# Introduction to Java

#### Announcements

- Programming Assignment #1 Out:
	- Karel the Robot: Due Friday, January 18 at 3:15 PM.
	- Email: Due Sunday, January 20 at 11:59PM.
- Section assignments given out on Tuesday; you can submit assignments once you have an SL assigned.
	- Didn't sign up? Signups reopen on Tuesday.
- Assignment review hours: **7:00 9:00PM** in **Herrin T-175**.
	- Not recorded; sorry about that!
- LaIR hours start tonight!

#### A Farewell to Karel

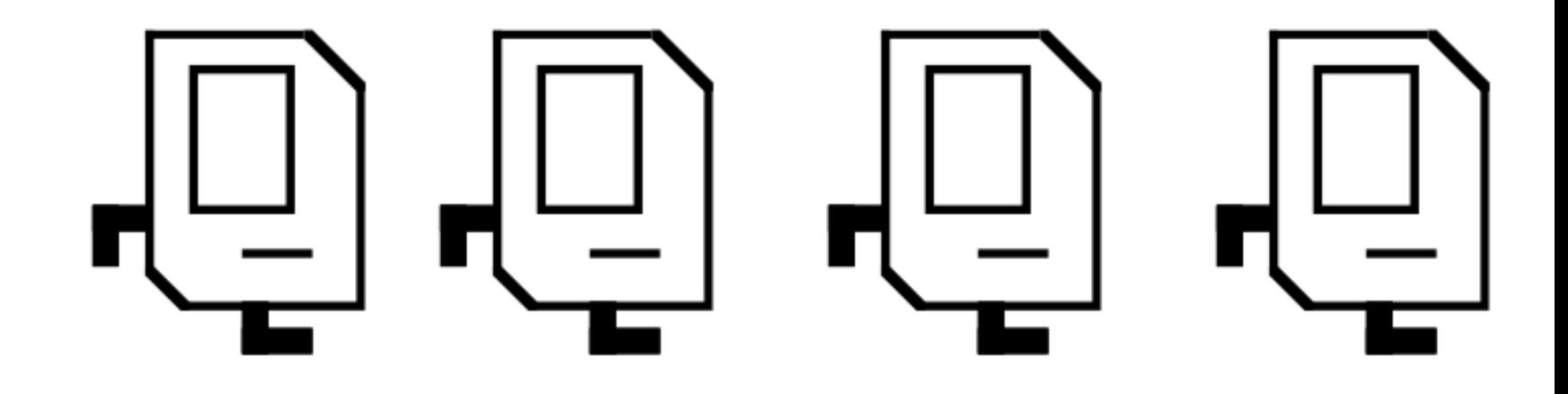

# Welcome to Java

#### But First...

#### A Brief History of Digital Computers

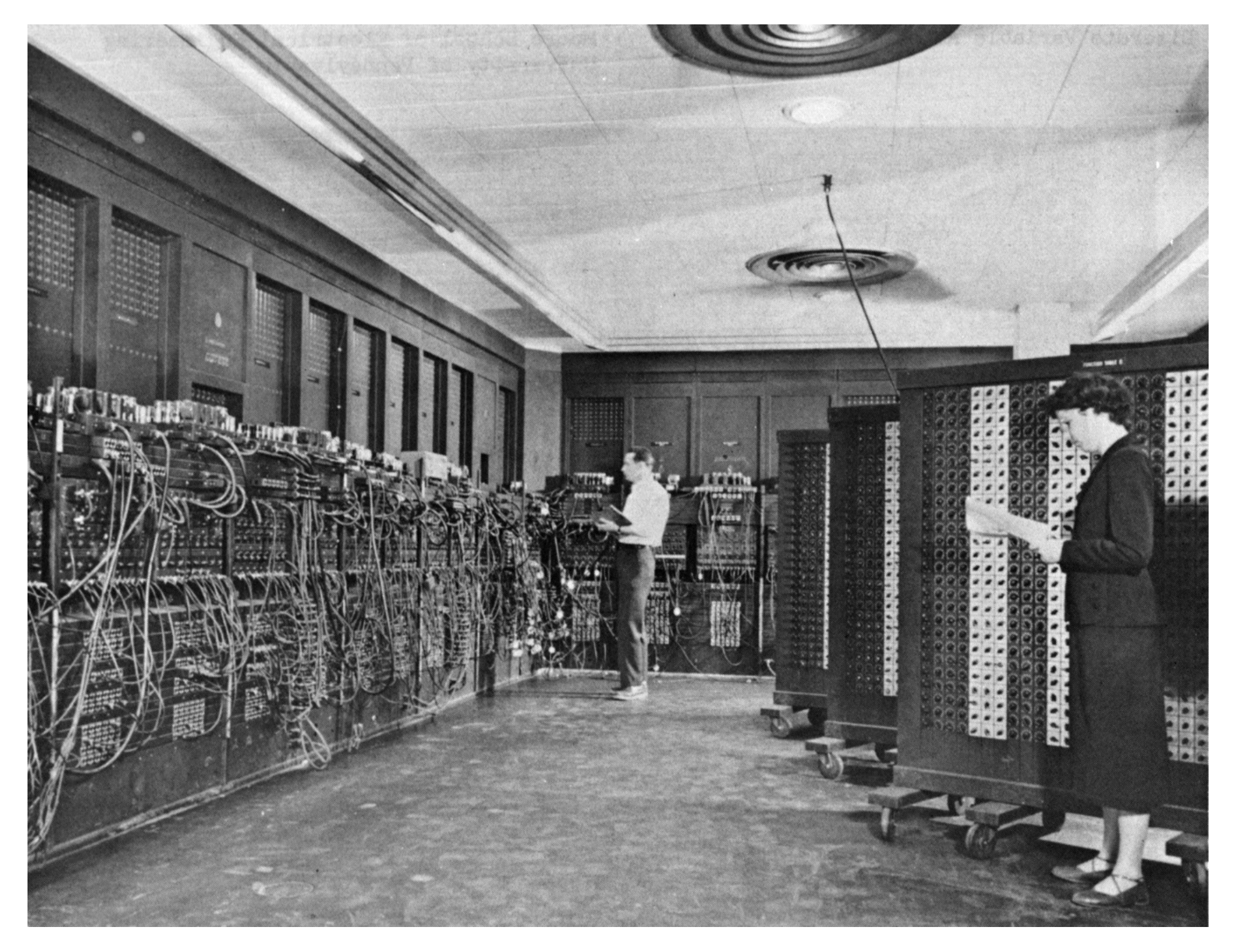

Image credit: http://upload.wikimedia.org/wikipedia/commons/4/4e/Eniac.jpg

#### Programming in the 1940s

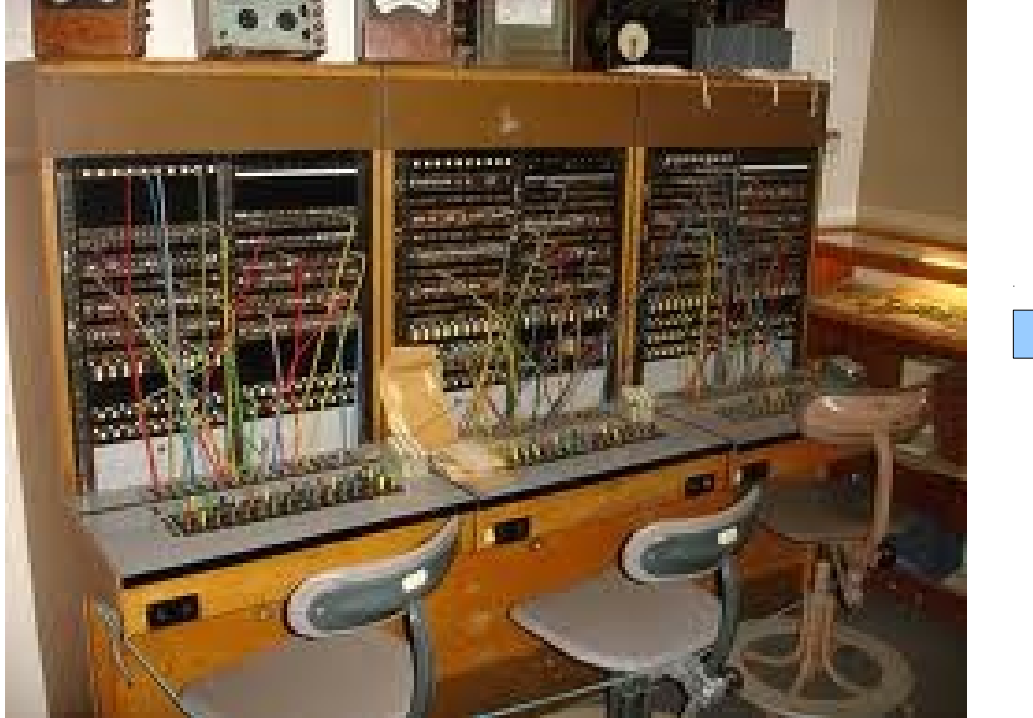

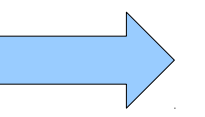

#### **Electrical Device**

#### High-Level Languages

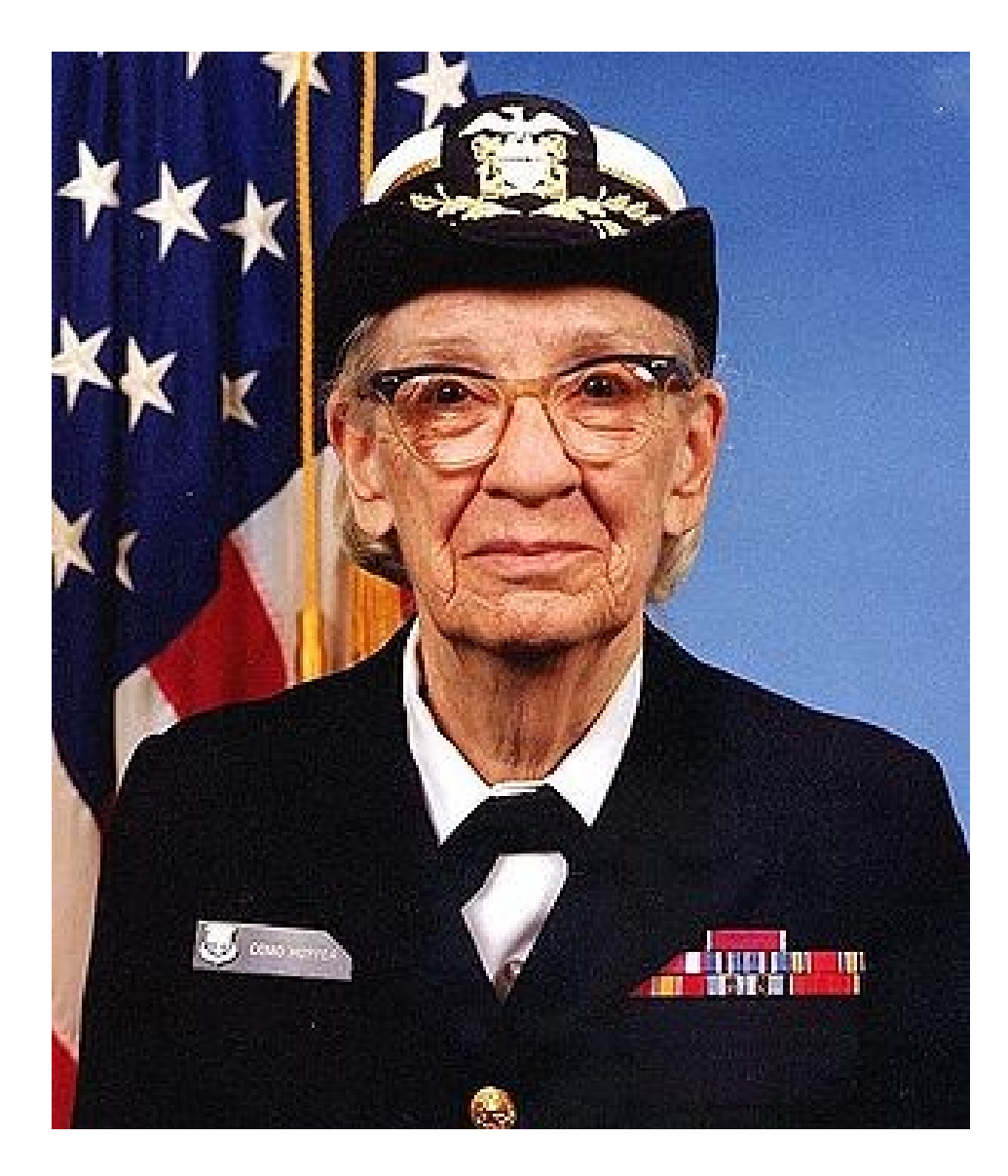

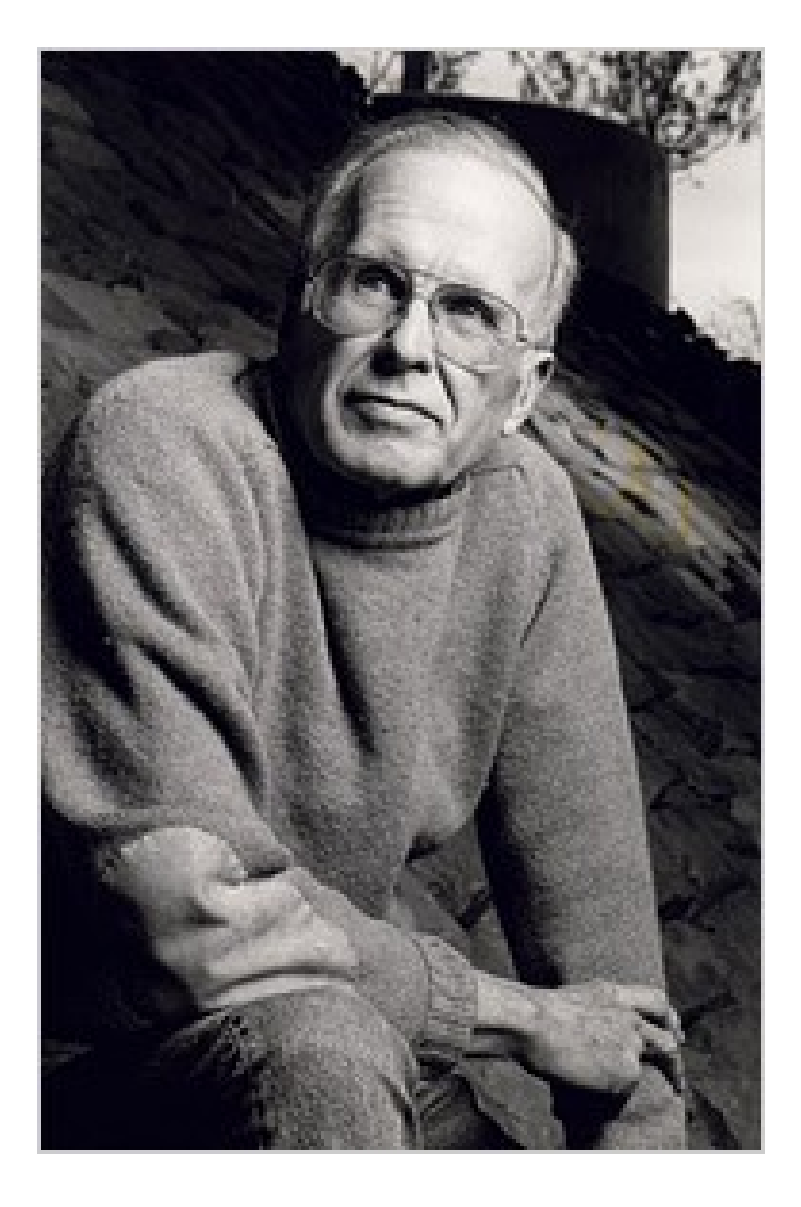

Image: [http://upload.wikimedia.org/wikipedia/commons/thumb/5/55/Grace\\_Hopper.jpg/300px-Grace\\_Hopper.jpg](http://upload.wikimedia.org/wikipedia/commons/thumb/5/55/Grace_Hopper.jpg/300px-Grace_Hopper.jpg) http://www.nytimes.com/2007/03/20/business/20backus.html

#### Programming in the 1950s

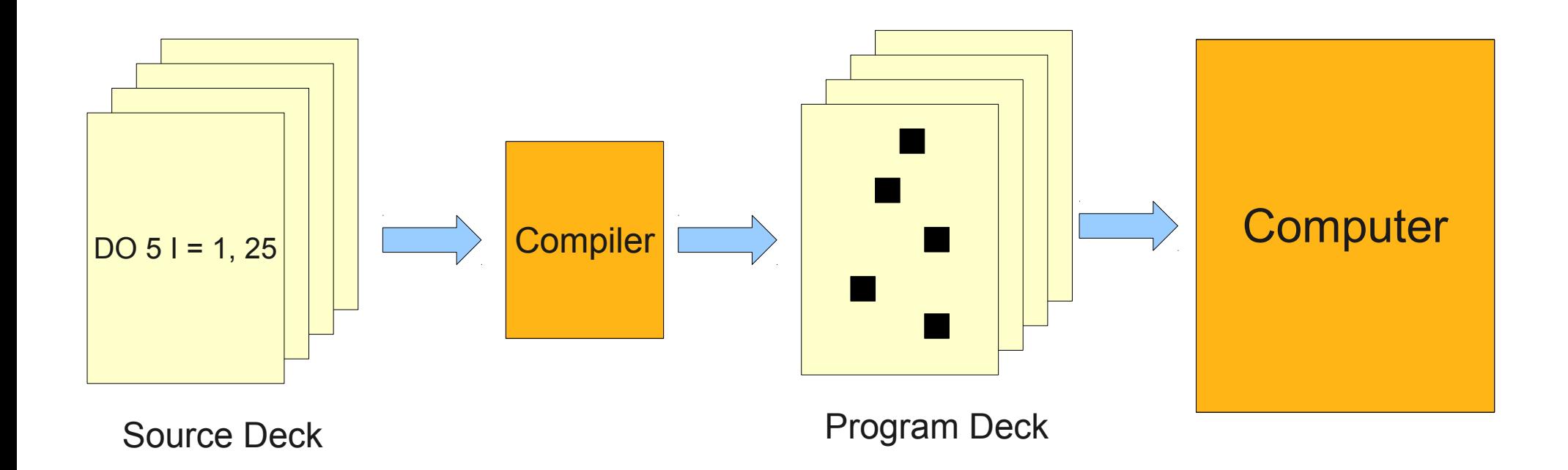

#### Programming in the 1950s

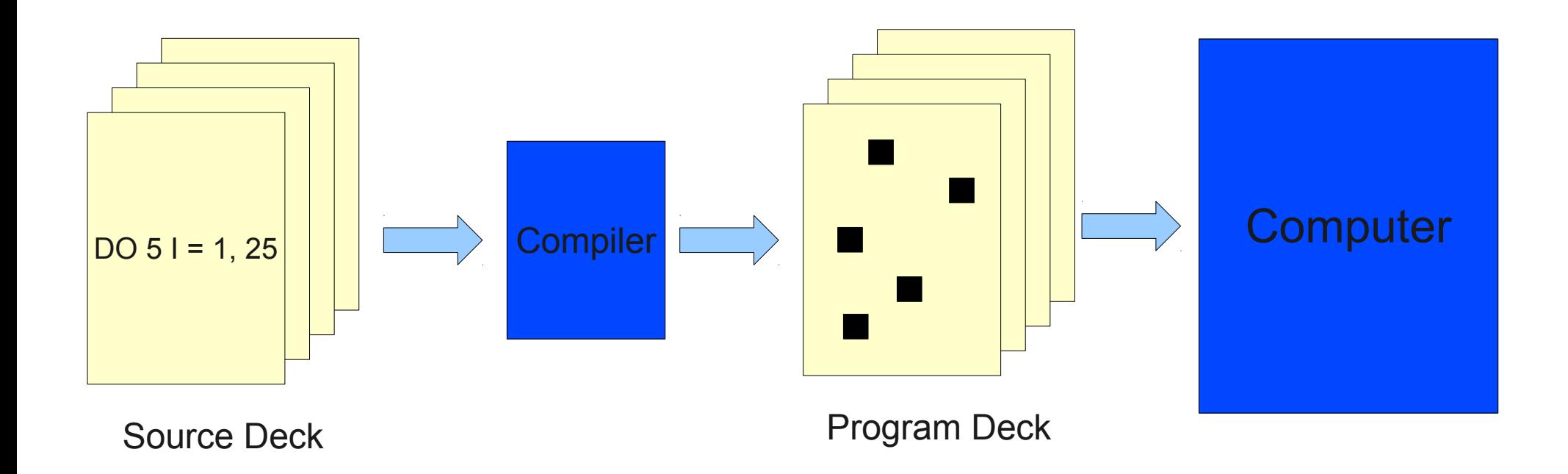

# Programming Now (ish)

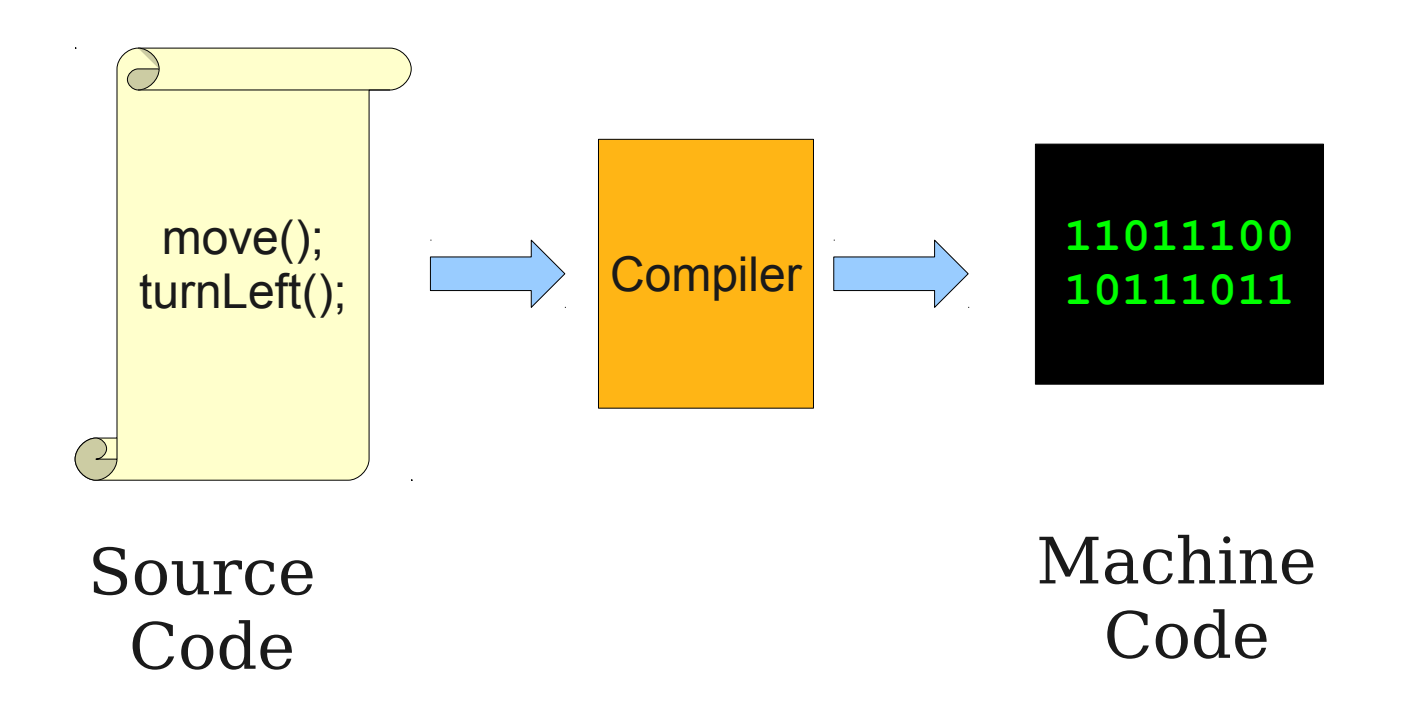

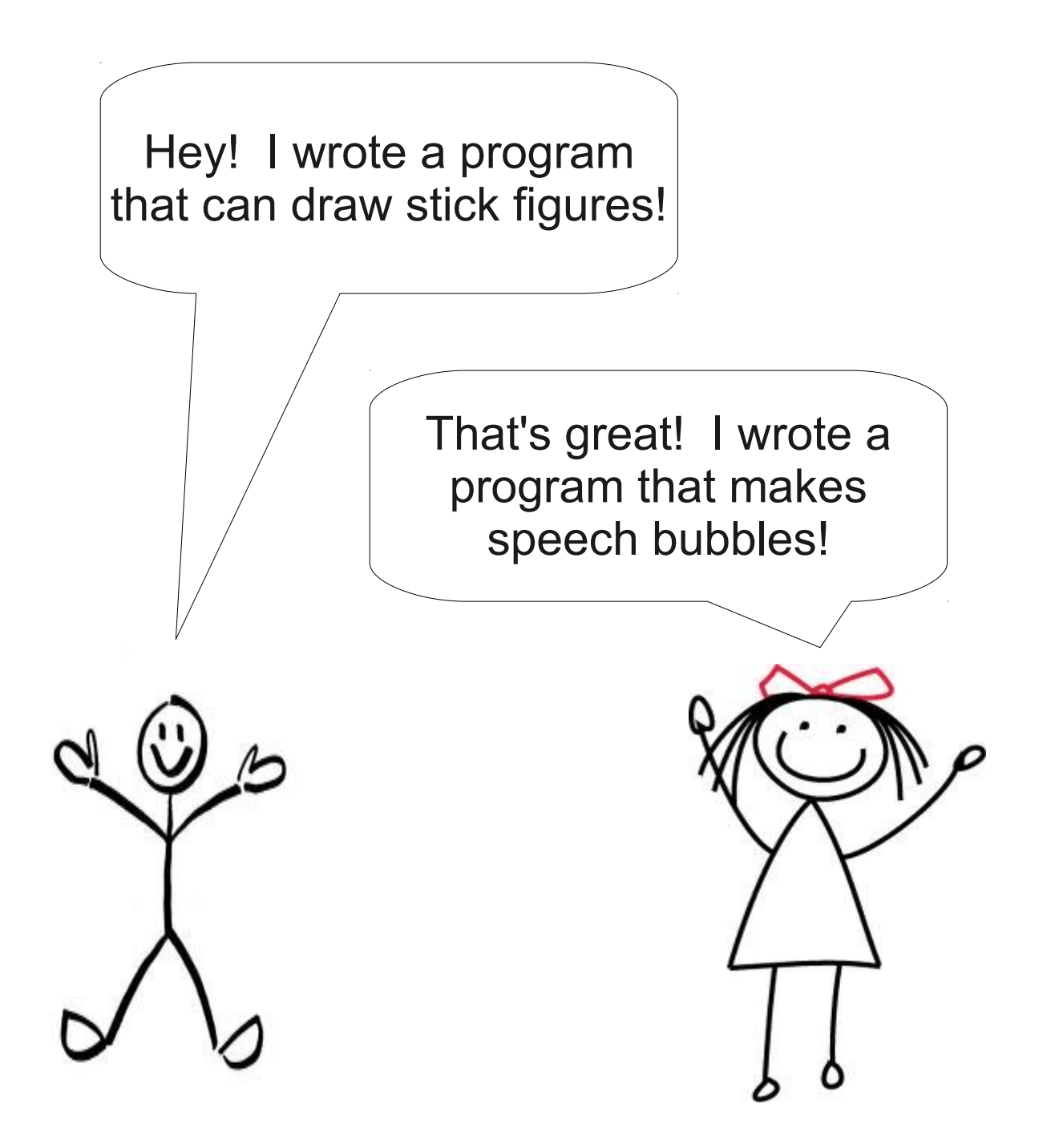

## Programming Now

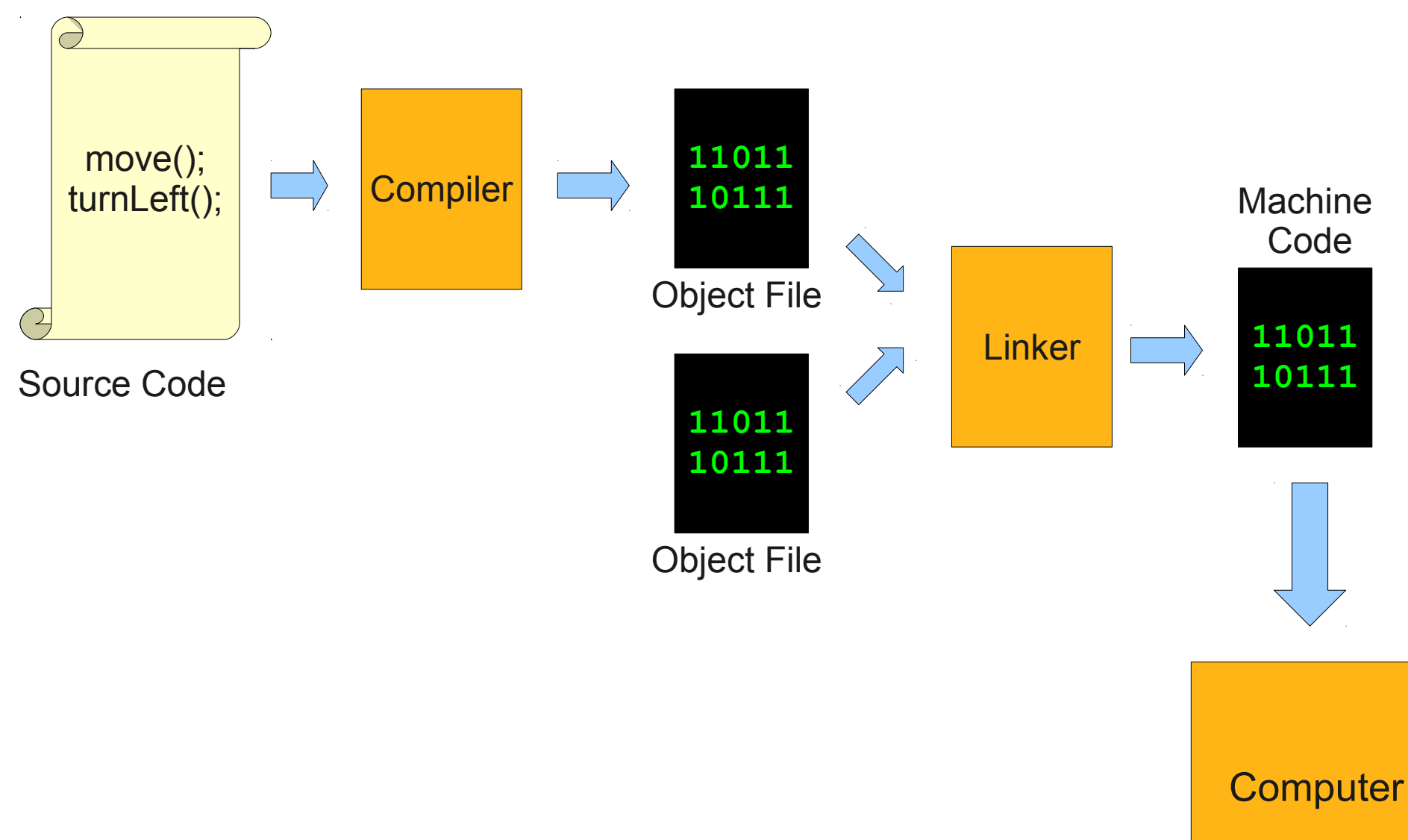

## Programming Now

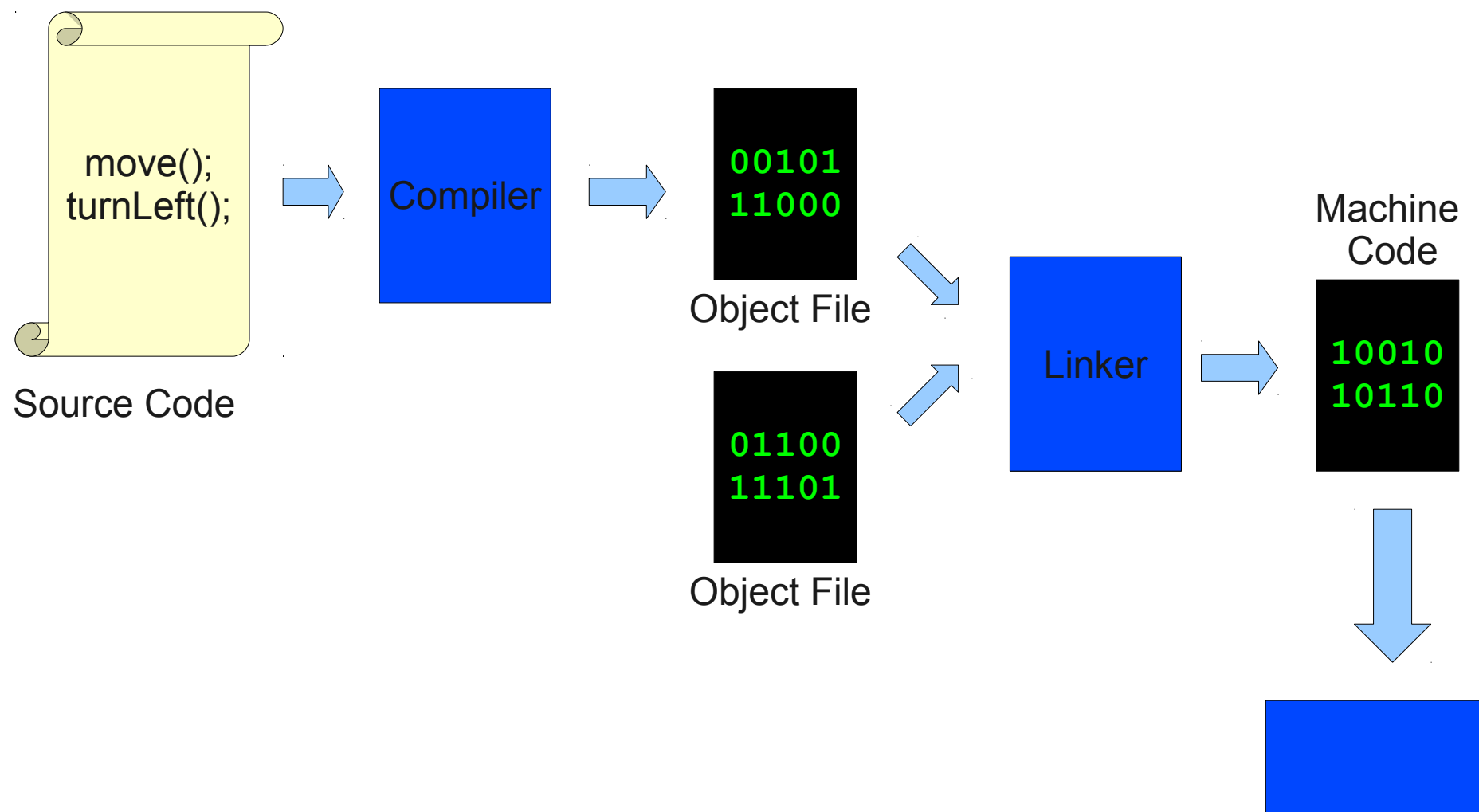

**Computer** 

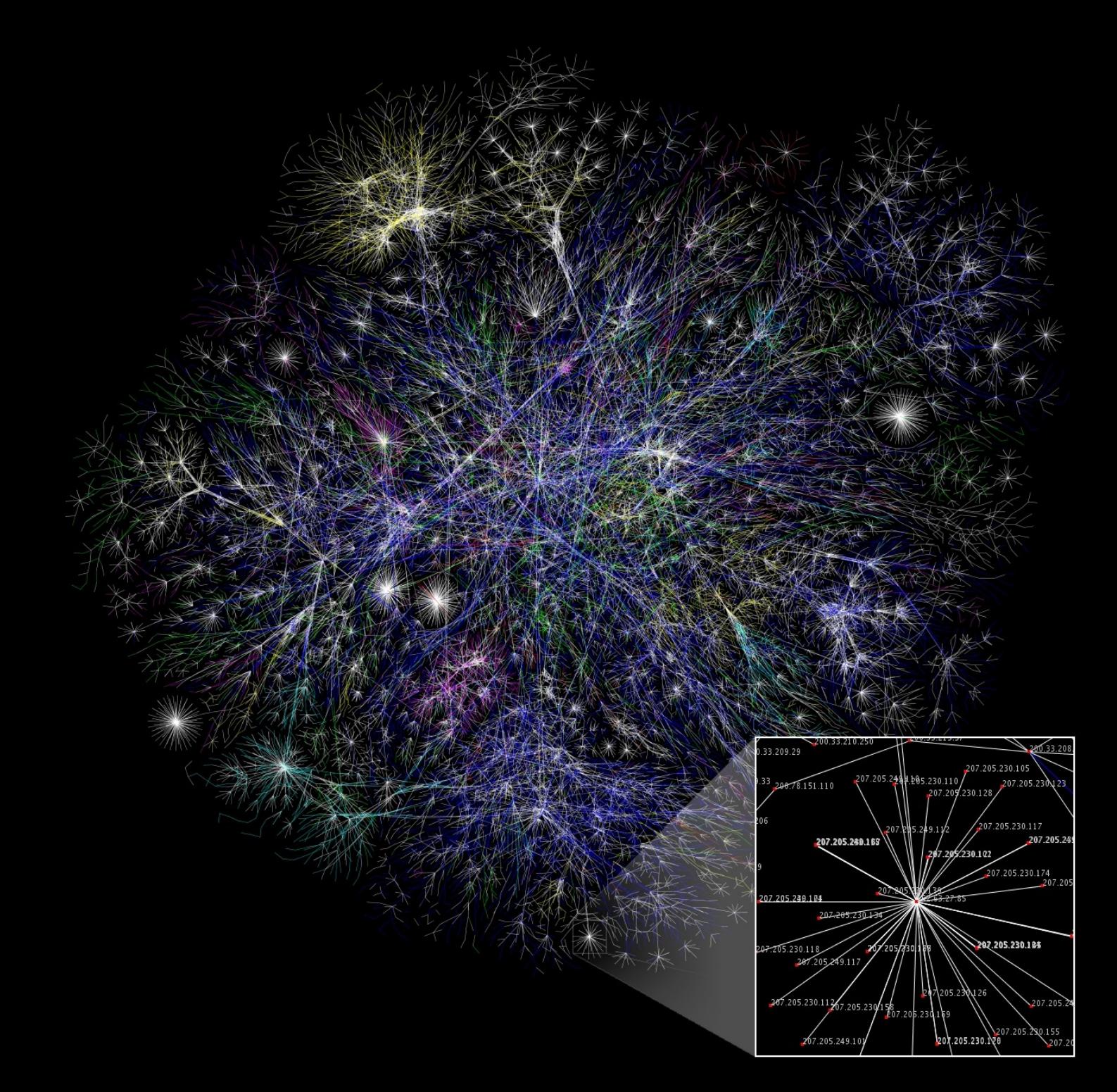

Image credit: http://upload.wikimedia.org/wikipedia/commons/d/d2/Internet\_map\_1024.jpg

# The Java Model

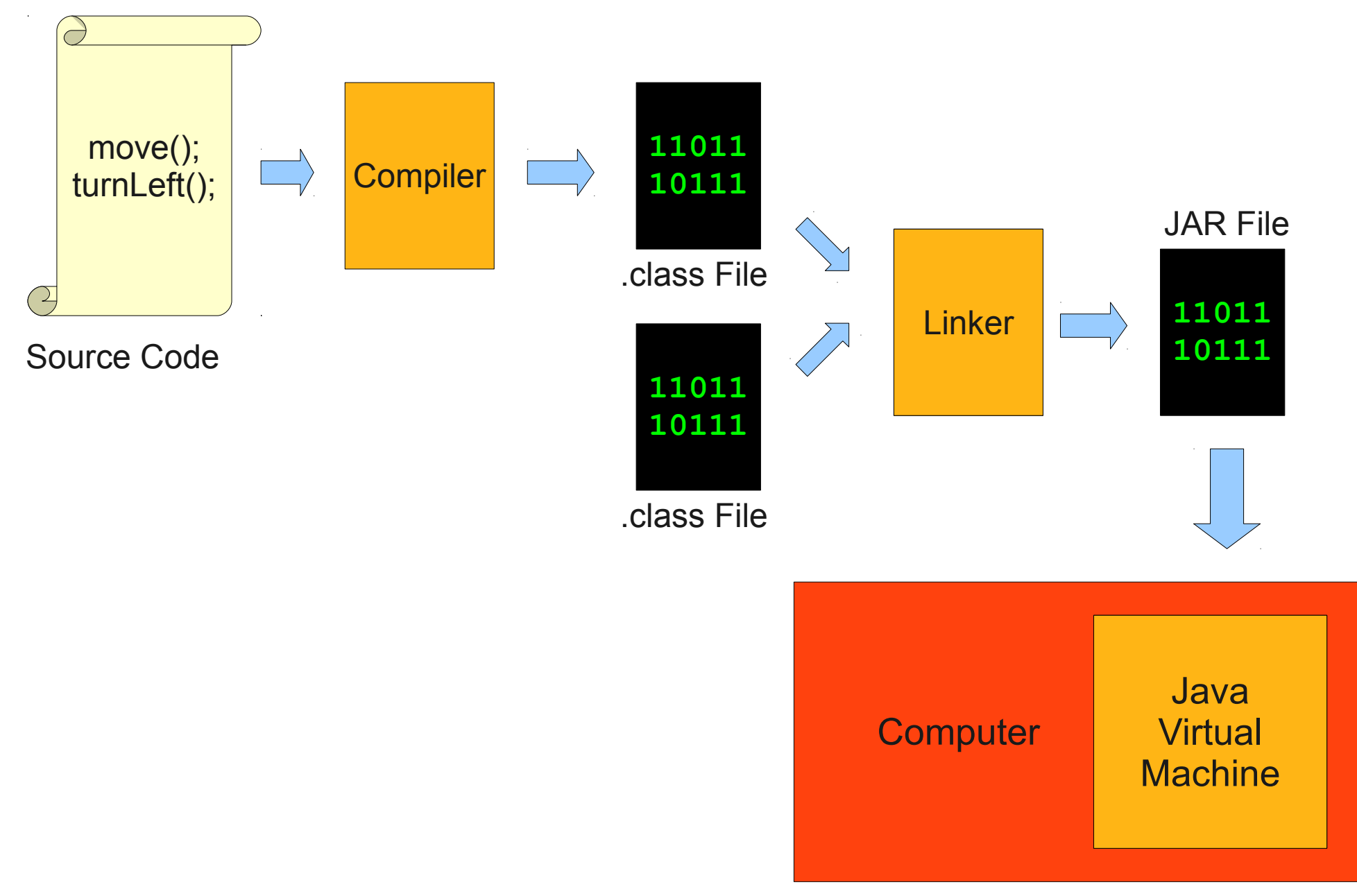

#### Let's See Some Java!

#### The **Add2Integers** Program

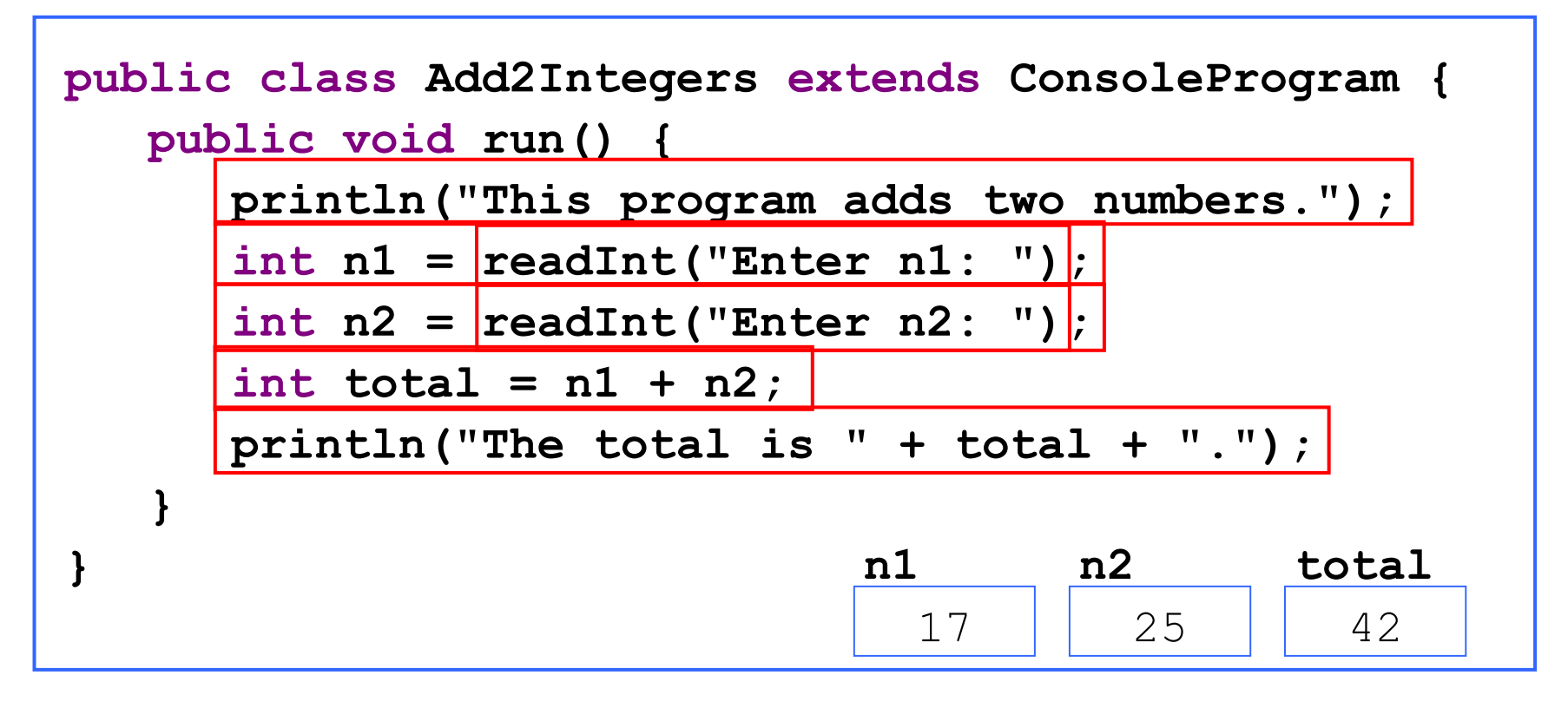

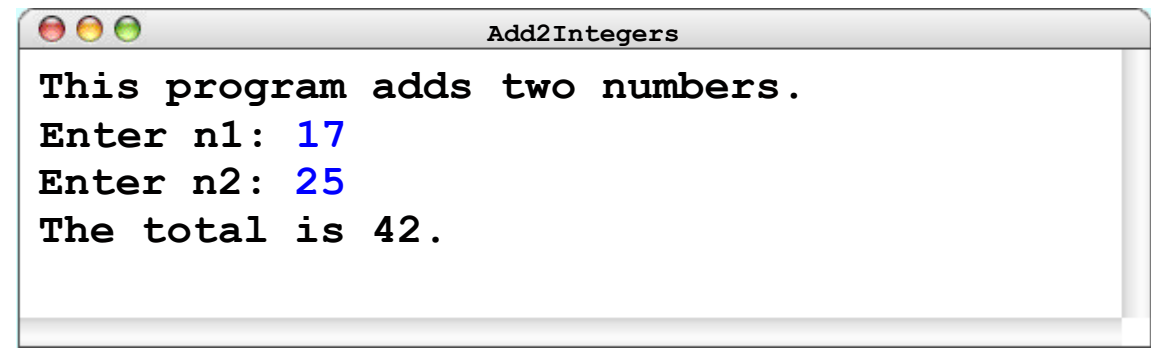

*Graphic courtesy of Eric Roberts*

• A **variable** is a location where a program can store information for later use.

• Each variable has three pieces of information associated with it:

- Each variable has three pieces of information associated with it:
	- **Name**: What is the variable called?

**int numVoters**

- Each variable has three pieces of information associated with it:
	- **Name**: What is the variable called?

**int numVoters**

- Each variable has three pieces of information associated with it:
	- **Name**: What is the variable called?
	- **Type**: What sorts of things can you store in the variable?

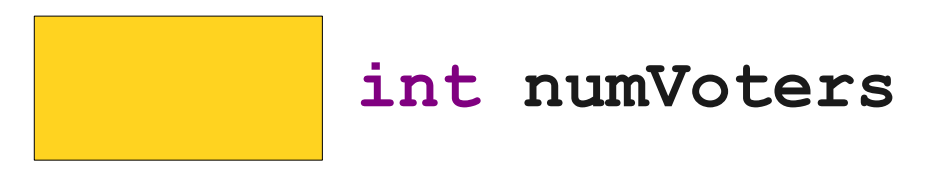

- Each variable has three pieces of information associated with it:
	- **Name**: What is the variable called?
	- **Type**: What sorts of things can you store in the variable?

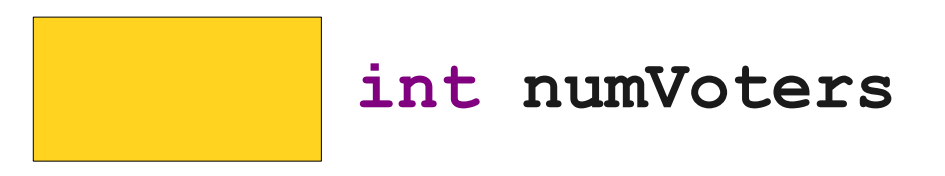

- Each variable has three pieces of information associated with it:
	- **Name**: What is the variable called?
	- **Type**: What sorts of things can you store in the variable?
	- **Value**: What value does the variable have at any particular moment in time?

**137 int numVoters**

- Each variable has three pieces of information associated with it:
	- **Name**: What is the variable called?
	- **Type**: What sorts of things can you store in the variable?
	- Value: What value does the variable have at any particular moment in time?

A **variable** is a location where a program can store information for later use.

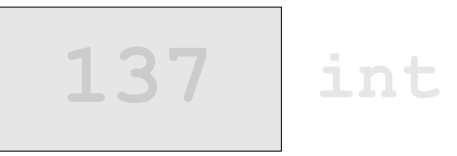

**137 int numVoters**

Each variable has three pieces of information associated with it:

- **Name**: What is the variable called?
- **Type**: What sorts of things can you store in the variable?
- **Value**: What value does the variable have at any particular moment in time?

#### **x w**

**7thHorcrux LOUD\_AND\_PROUD Harry Potter that'sACoolName noOrdinaryRabbit true lots\_of\_underscores C\_19\_H\_14\_O\_5\_S**

- Legal names for variables
	- begin with a letter or an underscore ()

**x w 7thHorcrux LOUD\_AND\_PROUD Harry Potter that'sACoolName noOrdinaryRabbit true lots\_of\_underscores C\_19\_H\_14\_O\_5\_S**

- Legal names for variables
	- begin with a letter or an underscore ()

#### **x w 7thHorcrux LOUD\_AND\_PROUD Harry Potter that'sACoolName noOrdinaryRabbit true lots\_of\_underscores C\_19\_H\_14\_O\_5\_S**

- Legal names for variables
	- begin with a letter or an underscore ()
	- consist of letters, numbers, and underscores,

#### **x w 7thHorcrux LOUD\_AND\_PROUD Harry Potter that'sACoolName noOrdinaryRabbit true lots\_of\_underscores C\_19\_H\_14\_O\_5\_S**

- Legal names for variables
	- begin with a letter or an underscore ()
	- consist of letters, numbers, and underscores,

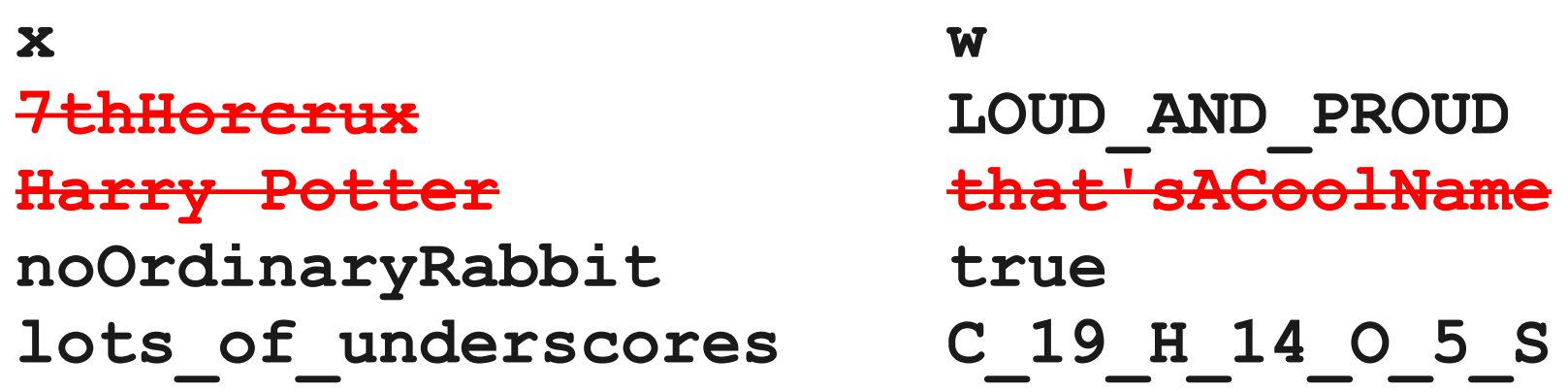

- Legal names for variables
	- begin with a letter or an underscore ()
	- consist of letters, numbers, and underscores, and
	- aren't one of Java's **reserved words**.

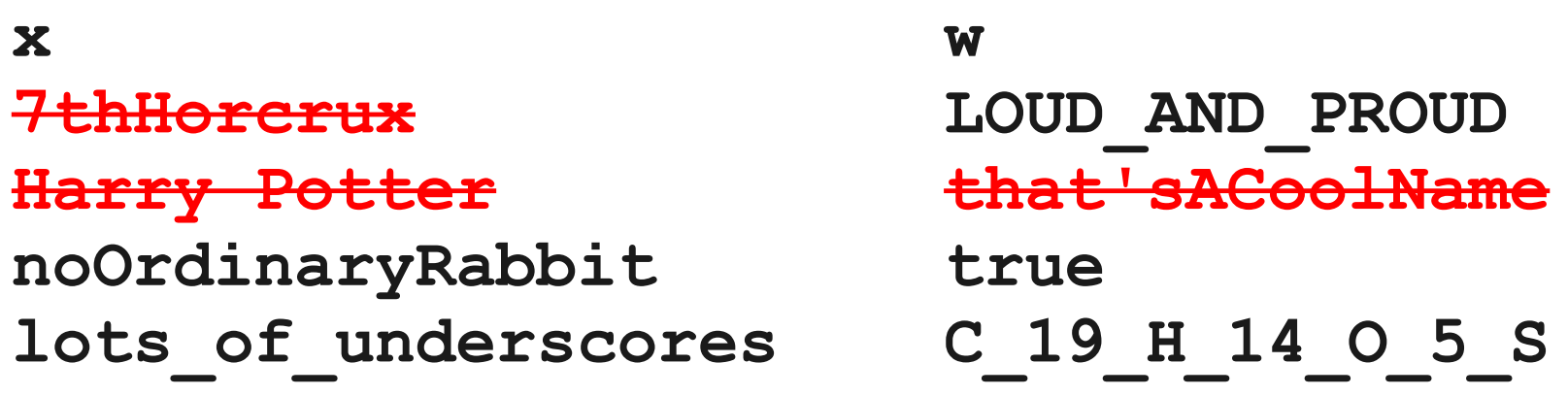

- Legal names for variables
	- begin with a letter or an underscore ()
	- consist of letters, numbers, and underscores, and
	- aren't one of Java's **reserved words**.

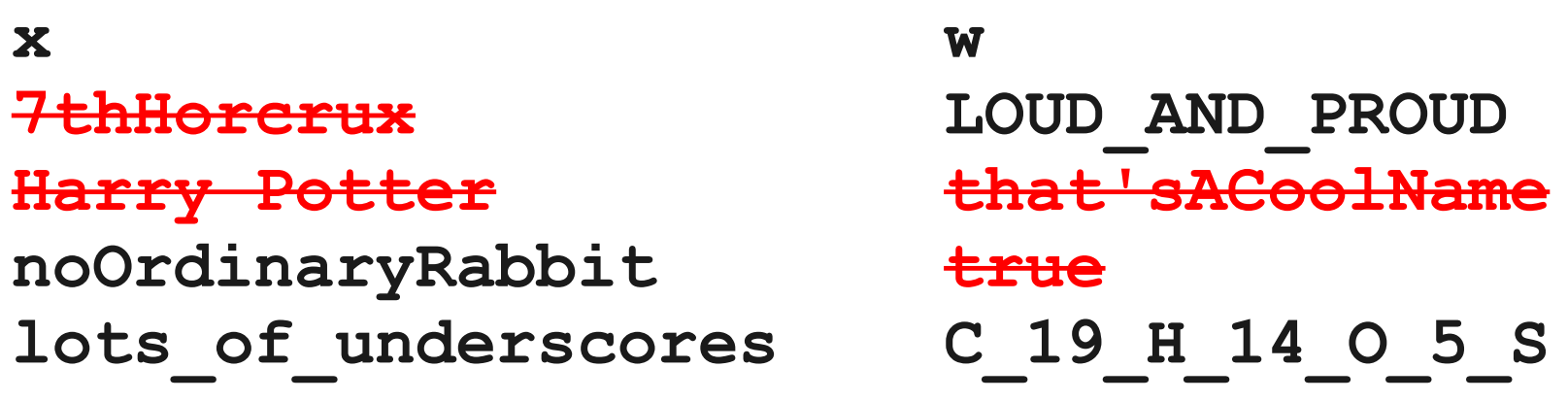

- Legal names for variables
	- begin with a letter or an underscore ()
	- consist of letters, numbers, and underscores, and
	- aren't one of Java's **reserved words**.

**x w LOUD\_AND\_PROUD noOrdinaryRabbit lots\_of\_underscores C\_19\_H\_14\_O\_5\_S**
- You are free to name variables as you see fit, but there are conventions.
- Names are often written in **lower camel case:**

capitalizeAllWordsButTheFirst

- You are free to name variables as you see fit, but there are conventions.
- Names are often written in **lower camel case:**

capitalizeAllWordsButTheFirst

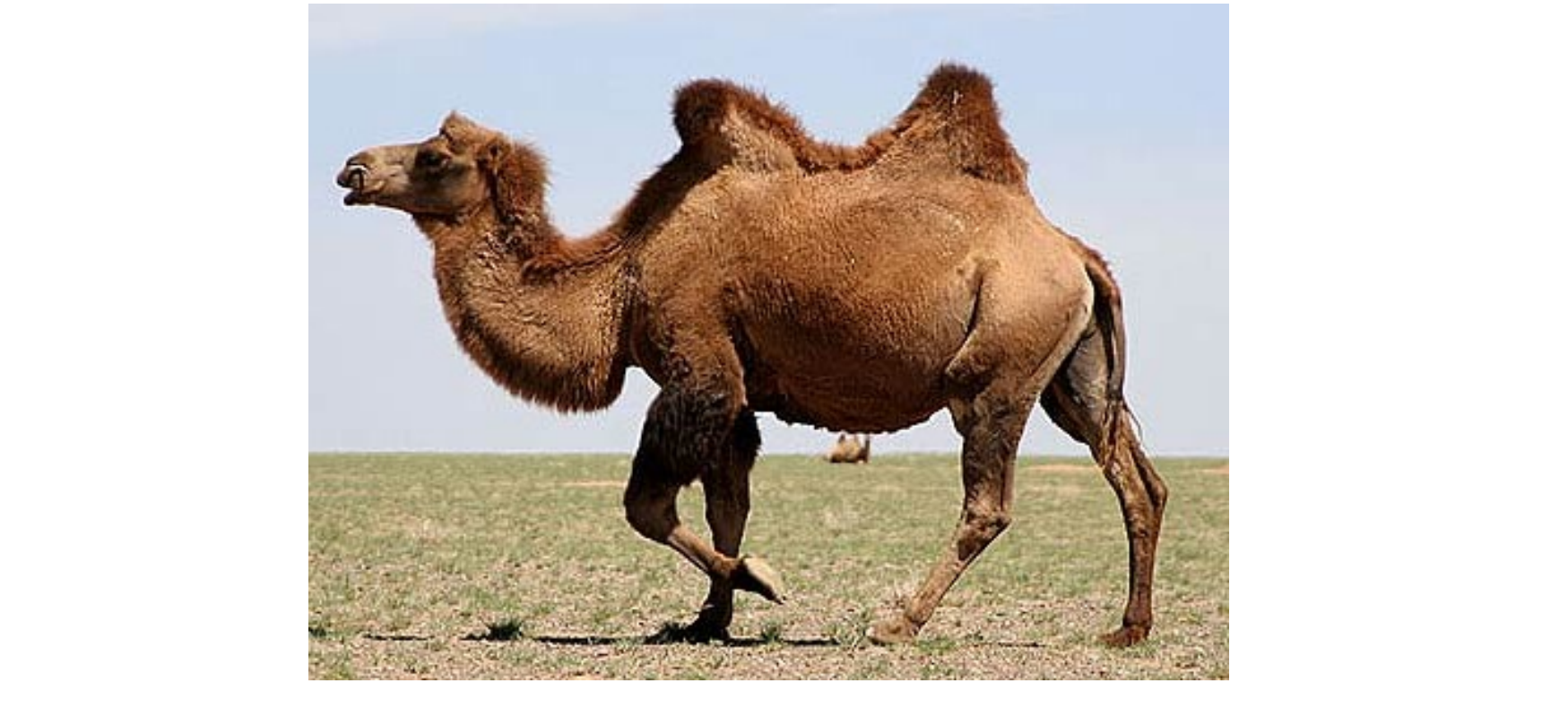

- You are free to name variables as you see fit, but there are conventions.
- Names are often written in **lower camel case:**

capitalizeAllWordsButTheFirst

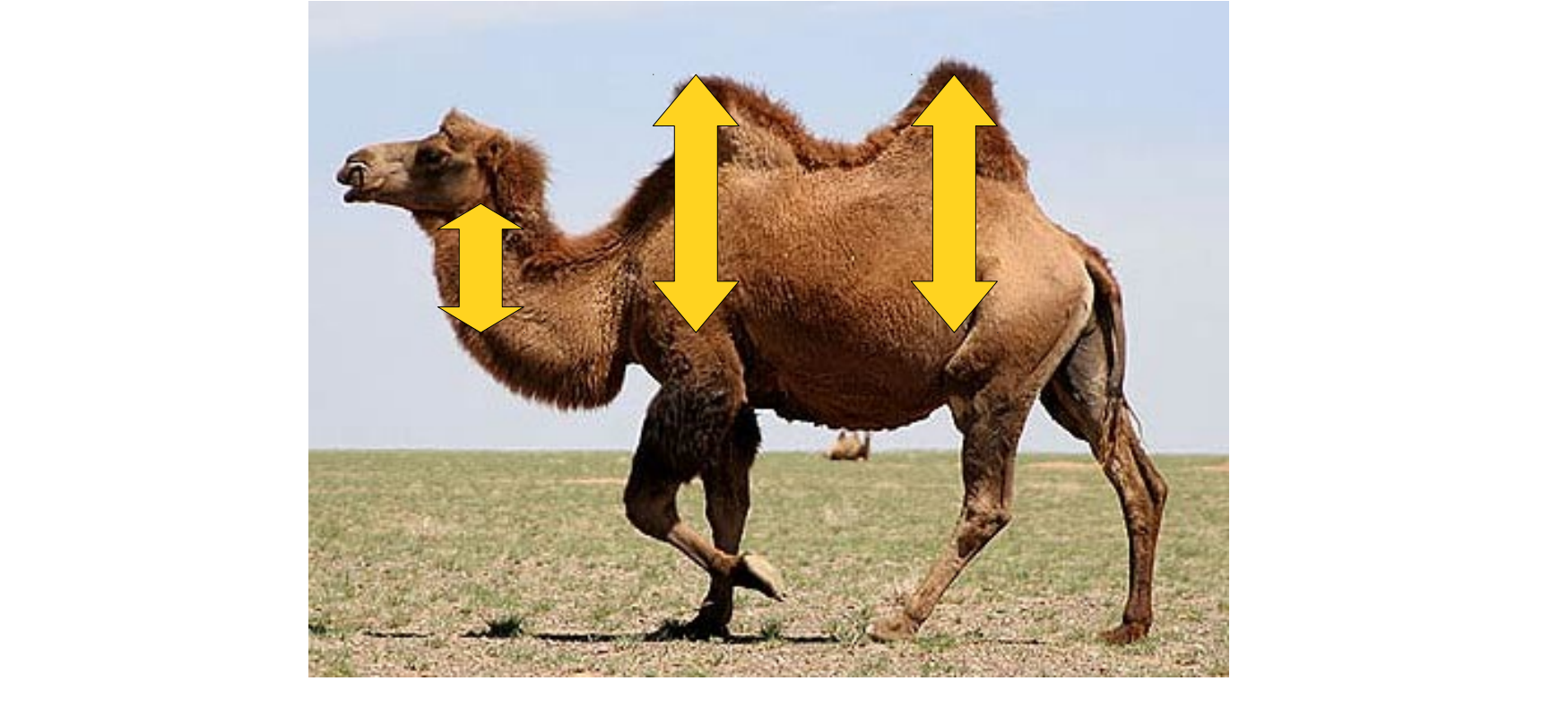

- You are free to name variables as you see fit, but there are conventions.
- Names are often written in **lower camel case:** capitalizeAllWordsButTheFirst
- Choose names that describe what the variable does.
	- If it's a number of voters, call it **numberOfVoters**, **numVoters**, **voters**, etc.
	- Don't call it **x**, **volumeControl**, or **severusSnape**

- The **type** of a variable determines what can be stored in it.
- Java has several **primitive types** that it knows how to understand:

- The **type** of a variable determines what can be stored in it.
- Java has several **primitive types** that it knows how to understand:
	- **int**: Integers.

- The **type** of a variable determines what can be stored in it.
- Java has several **primitive types** that it knows how to understand:
	- **int**: Integers.
	- **double**: Real numbers.

- The **type** of a variable determines what can be stored in it.
- Java has several **primitive types** that it knows how to understand:
	- **int**: Integers.
	- **double**: Real numbers.

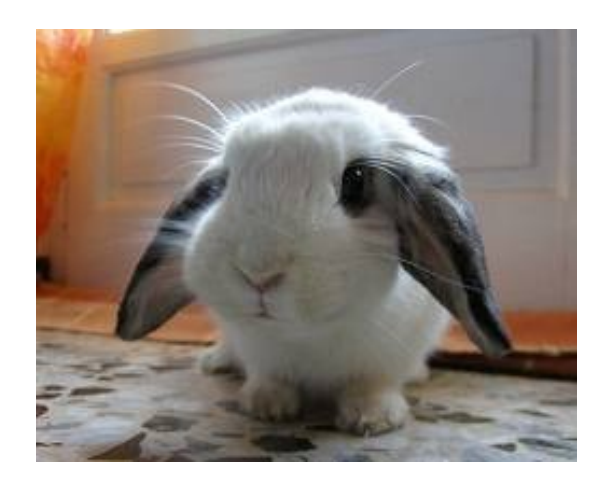

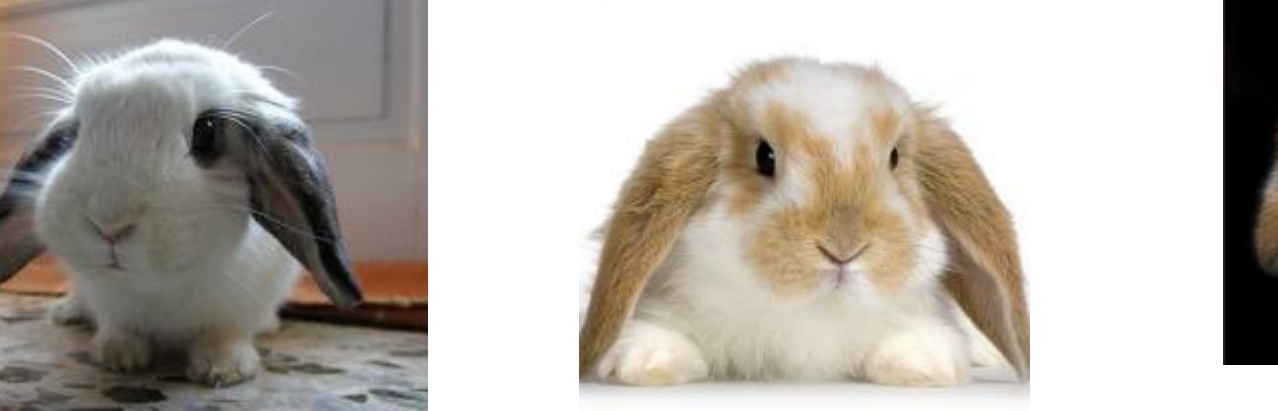

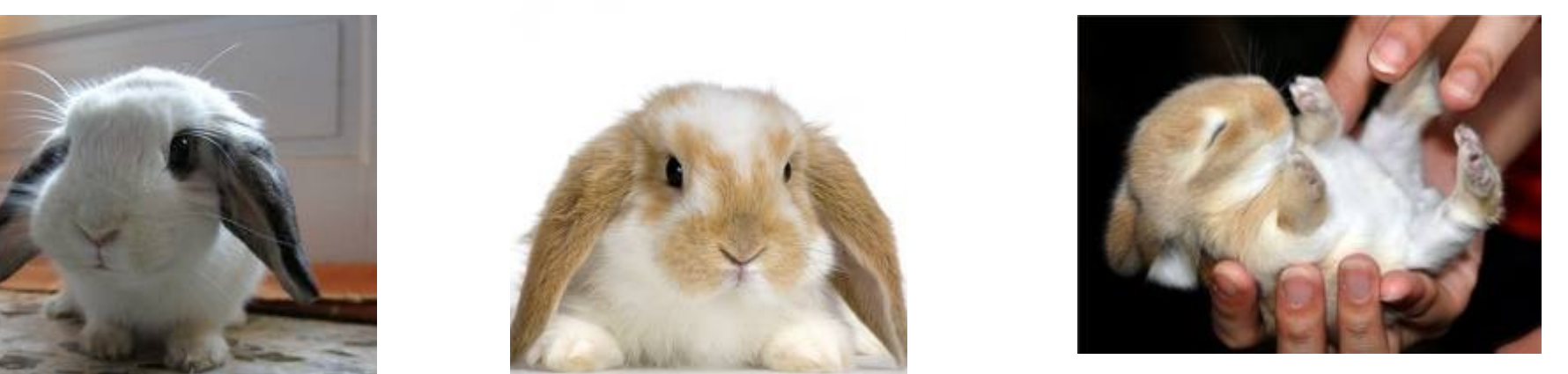

- The **type** of a variable determines what can be stored in it.
- Java has several **primitive types** that it knows how to understand:
	- **int**: Integers. **(counting)**
	- **double**: Real numbers.

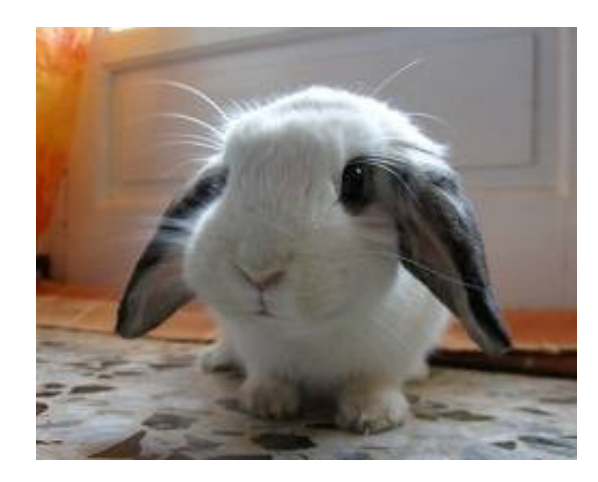

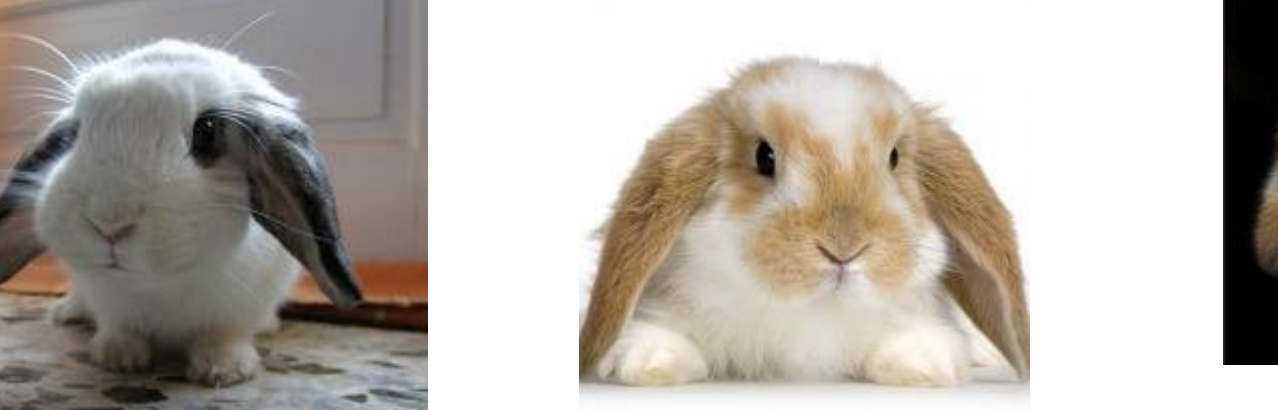

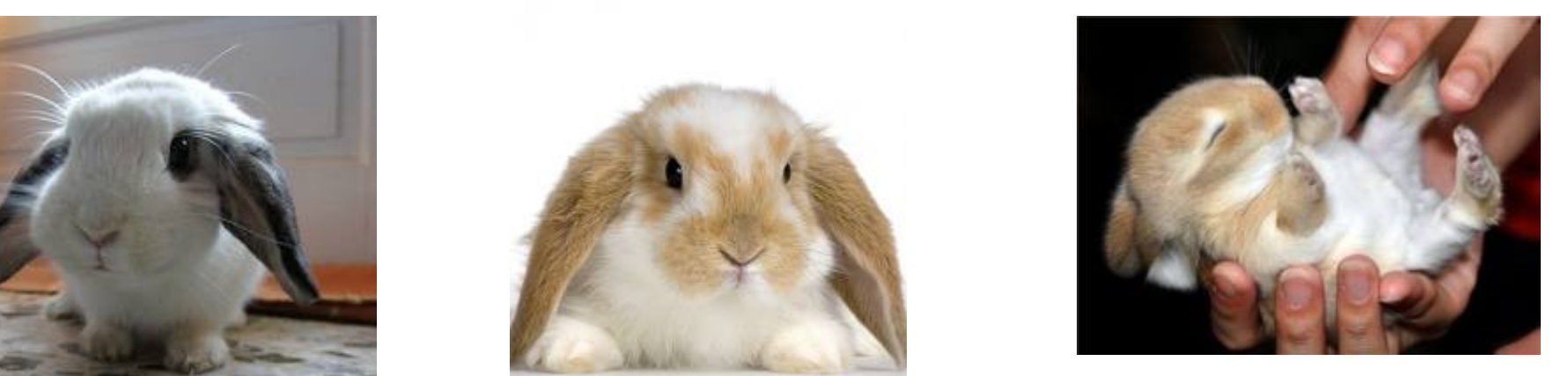

- The **type** of a variable determines what can be stored in it.
- Java has several **primitive types** that it knows how to understand:
	- **int**: Integers. **(counting)**
	- **double**: Real numbers. **(measuring)**

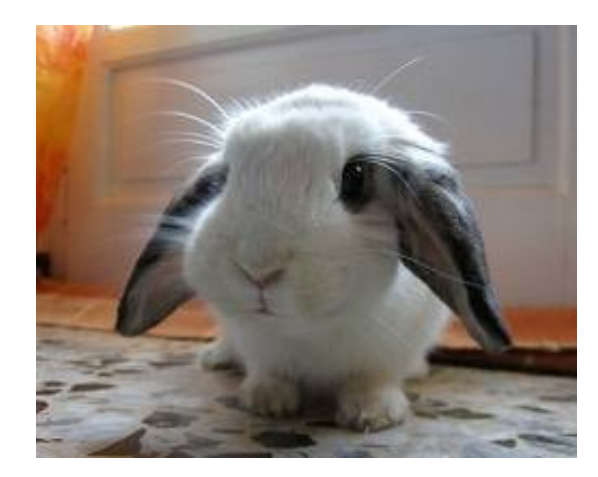

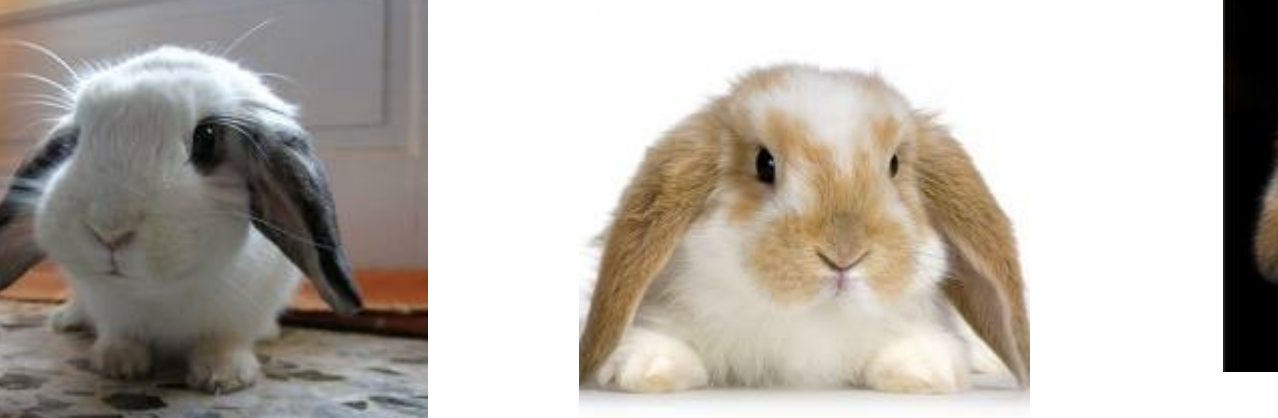

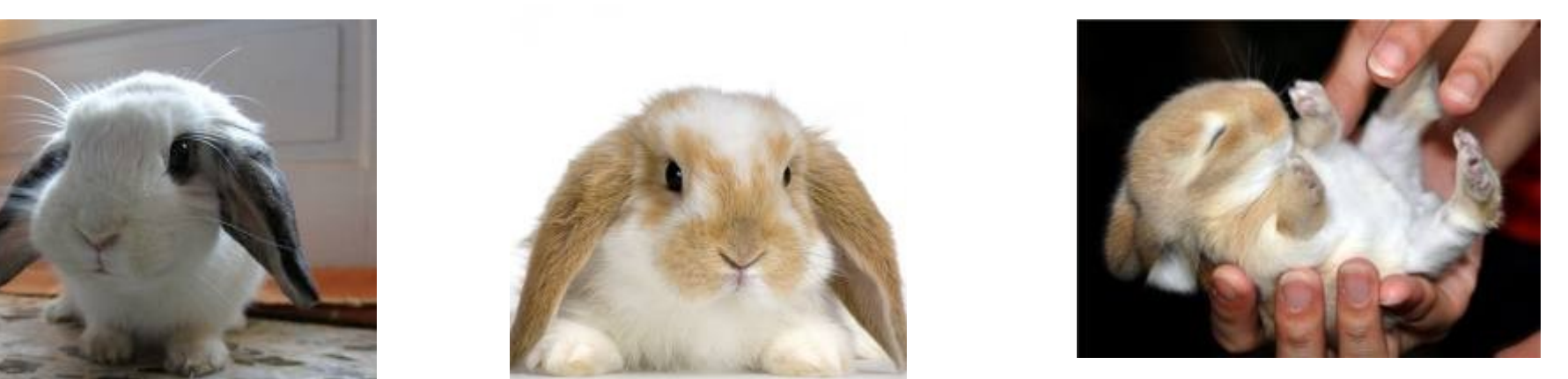

- The **type** of a variable determines what can be stored in it.
- Java has several **primitive types** that it knows how to understand:
	- **int**: Integers. **(counting)**
	- **double**: Real numbers. **(measuring)**
	- **boolean**: Logical true and false.

- The **type** of a variable determines what can be stored in it.
- Java has several **primitive types** that it knows how to understand:
	- **int**: Integers. **(counting)**
	- **double**: Real numbers. **(measuring)**
	- **boolean**: Logical true and false.
	- **char**: Characters and punctuation.

#### Values

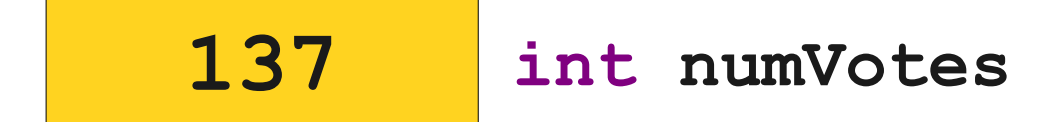

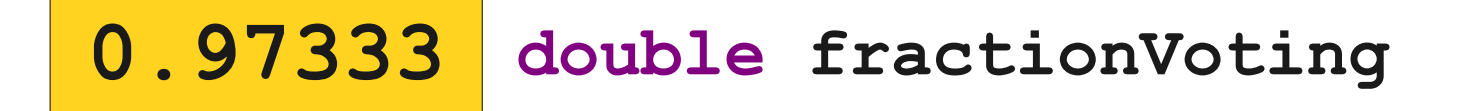

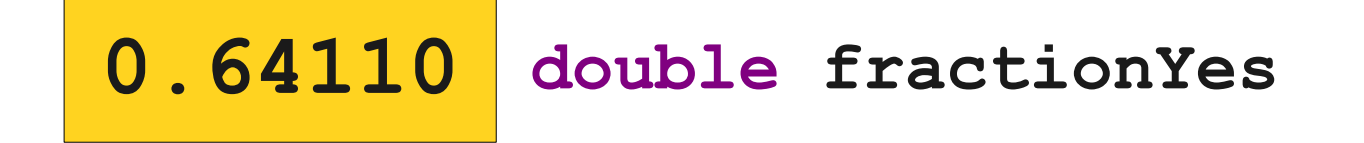

- 
- 
- 
- -
	-
	-

**}**

**public void run() {**

**}**

**public void run() { double ourDouble = 2.71828;**

**}**

**public void run() { double ourDouble = 2.71828;**

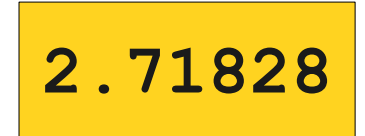

**ourDouble**

**}**

**public void run() { double ourDouble = 2.71828;**

The syntax for declaring a variable with an initial value is The syntax for declaring a variable with an initial value is

> *type name* **=** *value***;** *type name* **=** *value***;**

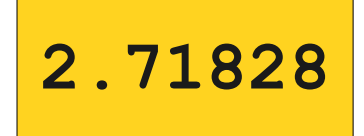

**ourDouble**

**}**

**2.71828**

**ourDouble**

**public void run() { double ourDouble = 2.71828; int ourInt = 137;**

**}**

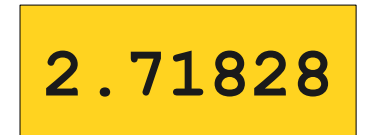

**ourDouble**

**137 ourInt** **public void run() { double ourDouble = 2.71828; int ourInt = 137;**

**}**

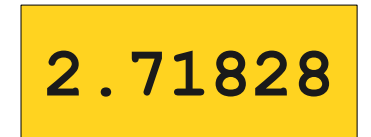

**ourDouble**

**137 ourInt** **public void run() { double ourDouble = 2.71828; int ourInt = 137;**

 **int anotherInt;**

**}**

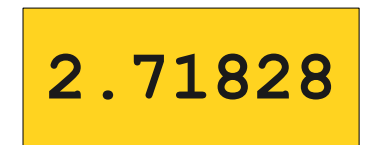

**ourDouble**

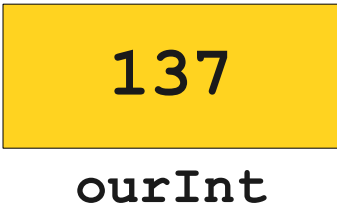

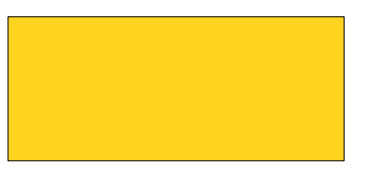

**public void run() { double ourDouble = 2.71828; int ourInt = 137;**

 **int anotherInt;**

**anotherInt**

**}**

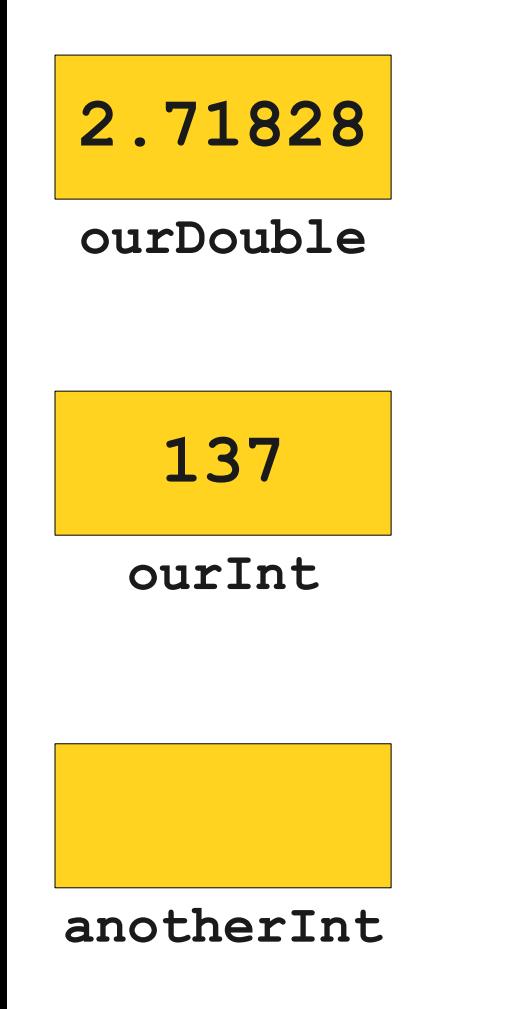

**public void run() { double ourDouble = 2.71828; int ourInt = 137;**

#### **int anotherInt;**

Variables can be declared without an initial value:

*type name***; ;**

**}**

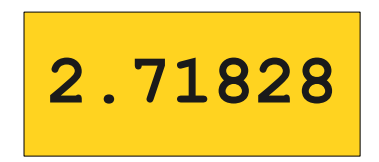

**ourDouble**

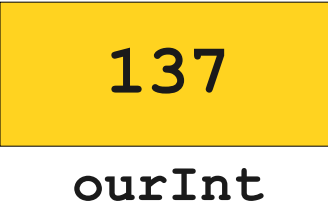

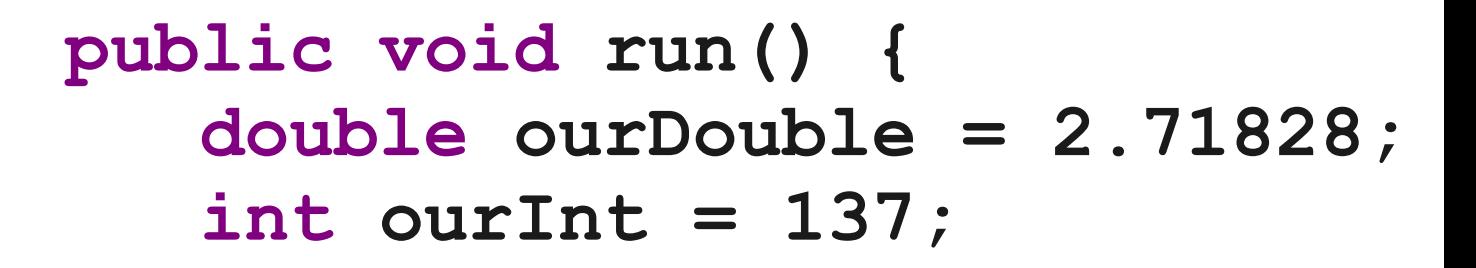

 **int anotherInt; anotherInt = 42;**

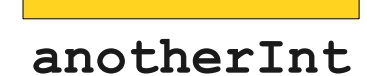

**}**

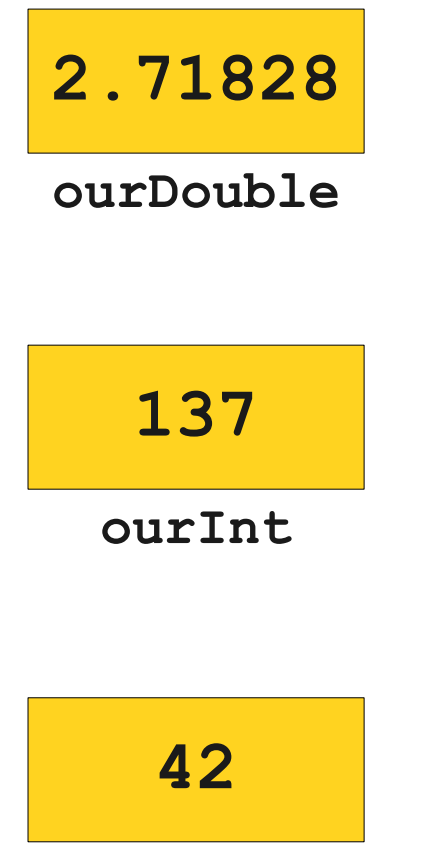

**public void run() { double ourDouble = 2.71828; int ourInt = 137;**

> **int anotherInt; anotherInt = 42;**

**anotherInt**

**}**

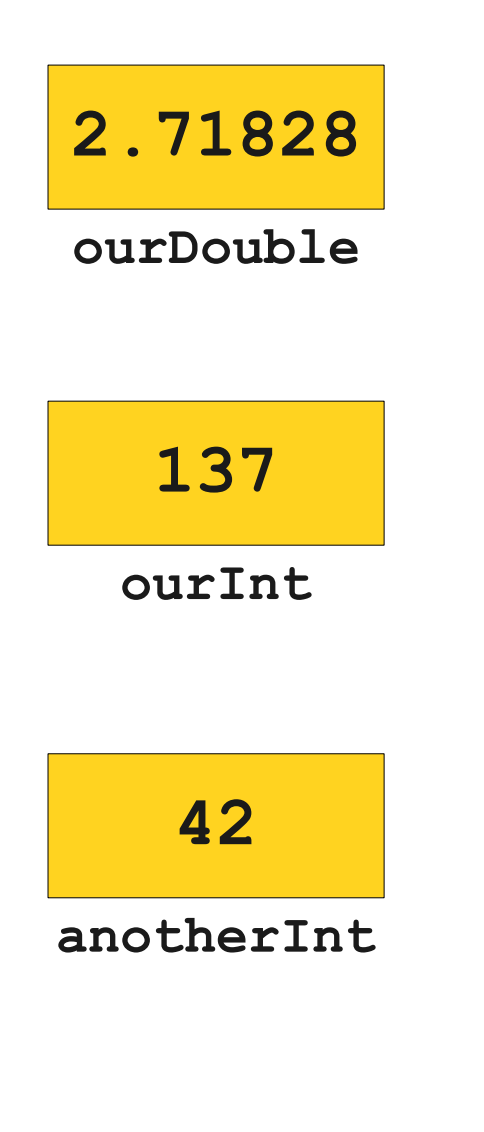

**public void run() { double ourDouble = 2.71828; int ourInt = 137;**

> **int anotherInt; anotherInt = 42;**

An assignment statement has the form An assignment statement has the form

> *variable = value***;** *variable = value***;**

This stores *value* in *variable*. This stores *value* in *variable*.

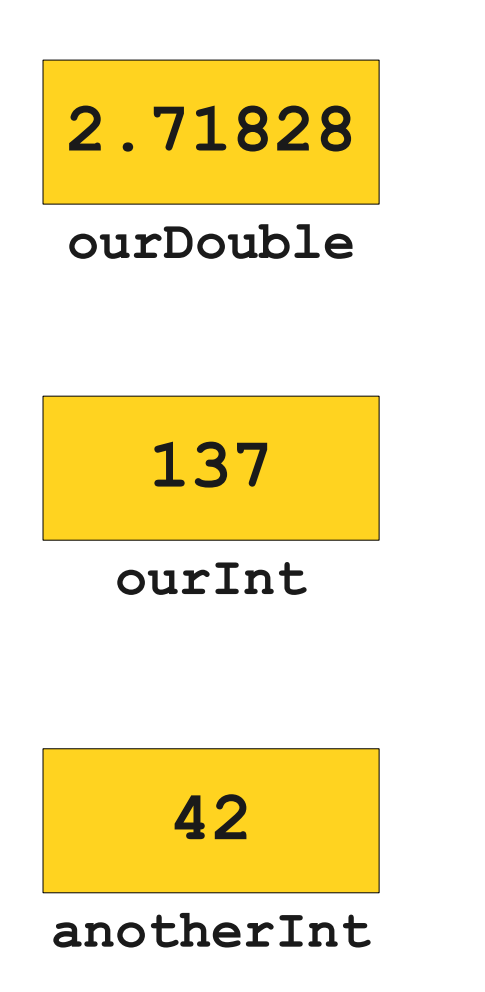

**public void run() { double ourDouble = 2.71828; int ourInt = 137;**

> **int anotherInt; anotherInt = 42;**

 **ourInt = 13;**

**}**

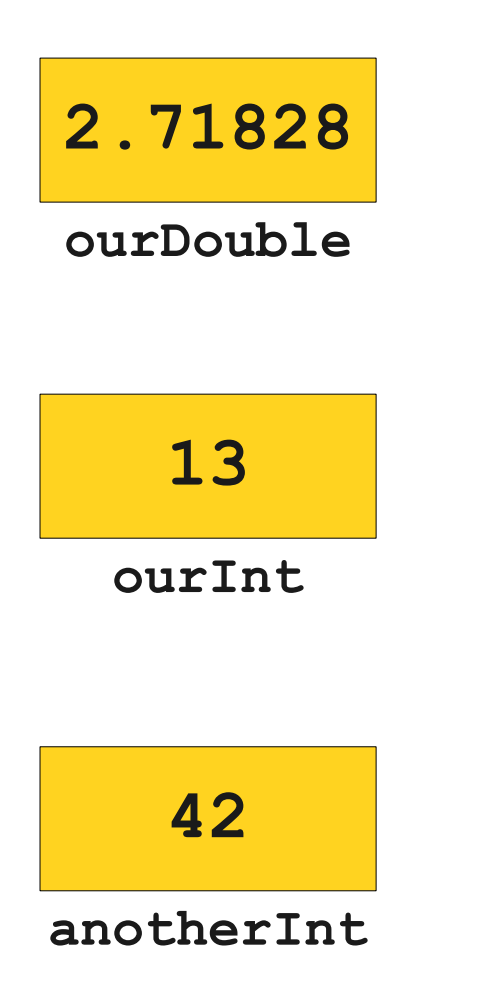

**public void run() { double ourDouble = 2.71828; int ourInt = 137;**

> **int anotherInt; anotherInt = 42;**

 **ourInt = 13;**

**}**

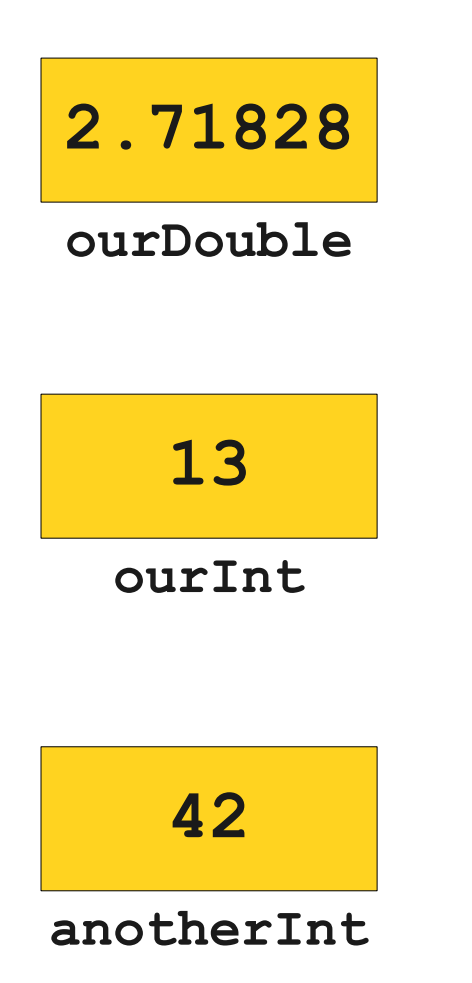

**public void run() { double ourDouble = 2.71828; int ourInt = 137;**

> **int anotherInt; anotherInt = 42;**

 **ourInt = 13;**

**}**

**}**

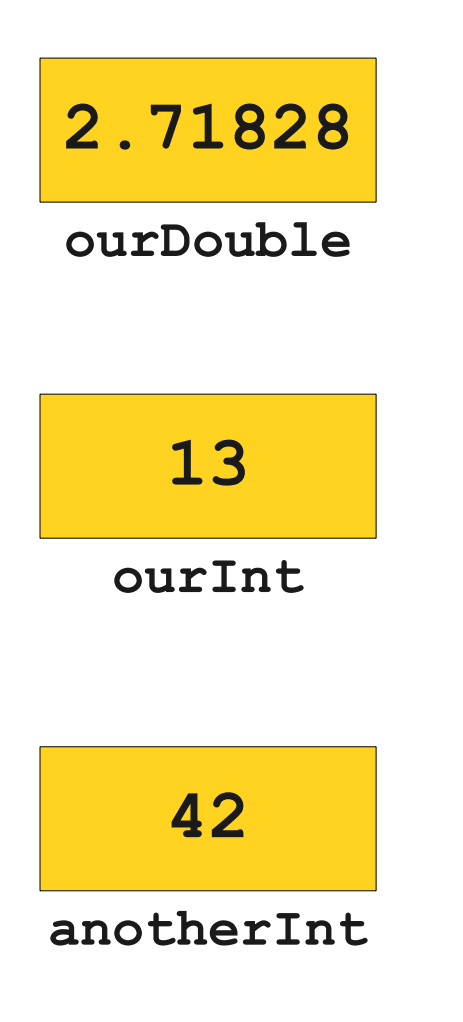

**public void run() { double ourDouble = 2.71828; int ourInt = 137;**

> **int anotherInt; anotherInt = 42;**

 **ourInt = 13; ourInt = ourInt + 1;**

**}**

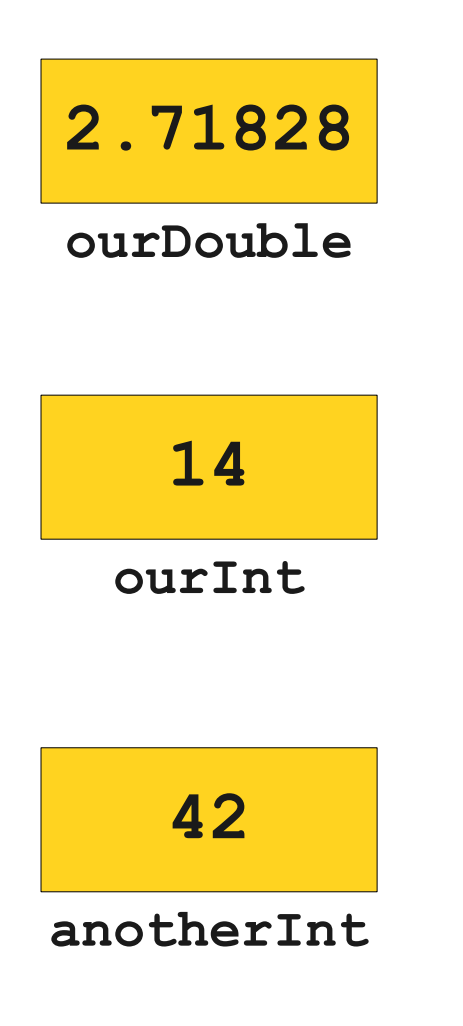

**public void run() { double ourDouble = 2.71828; int ourInt = 137;**

> **int anotherInt; anotherInt = 42;**

 **ourInt = 13; ourInt = ourInt + 1;**

**}**

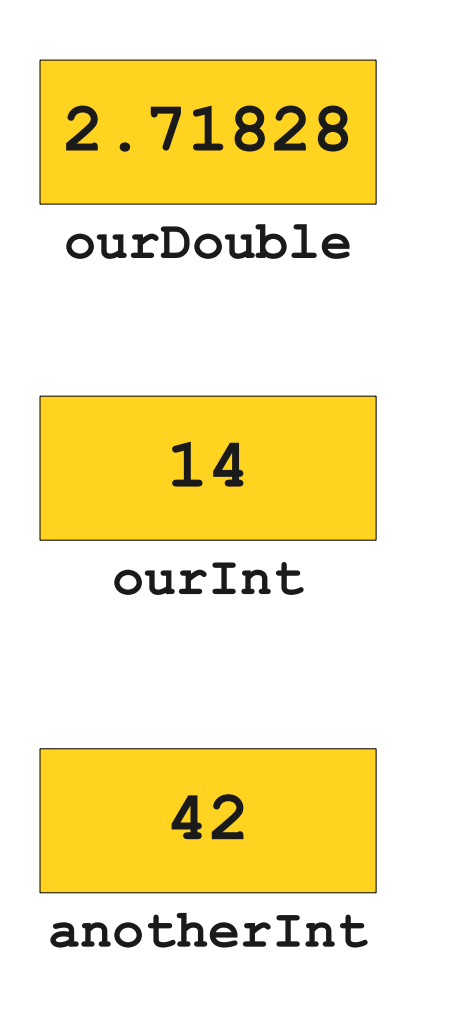

**public void run() { double ourDouble = 2.71828; int ourInt = 137;**

> **int anotherInt; anotherInt = 42;**

 **ourInt = 13; ourInt = ourInt + 1;**

**}**

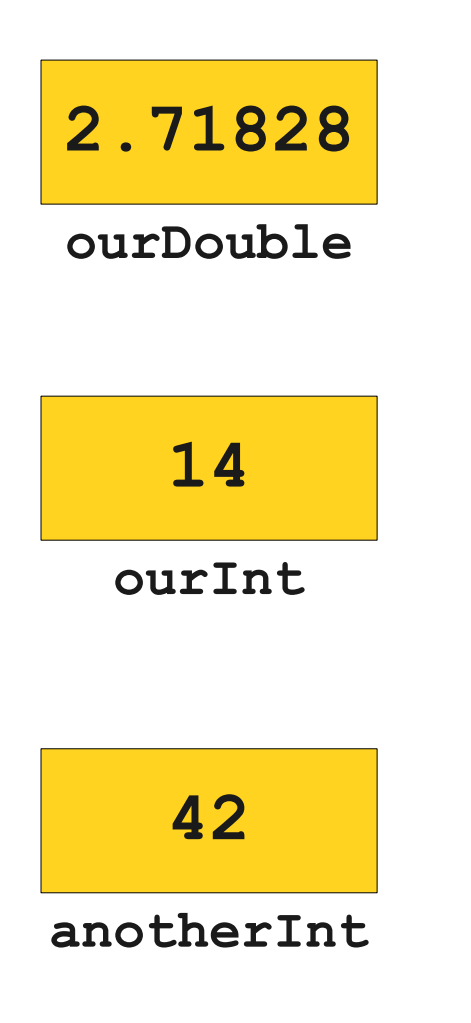

**public void run() { double ourDouble = 2.71828; int ourInt = 137;**

> **int anotherInt; anotherInt = 42;**

 **ourInt = 13; ourInt = ourInt + 1;**

 **anotherInt = ourInt;**

**}**

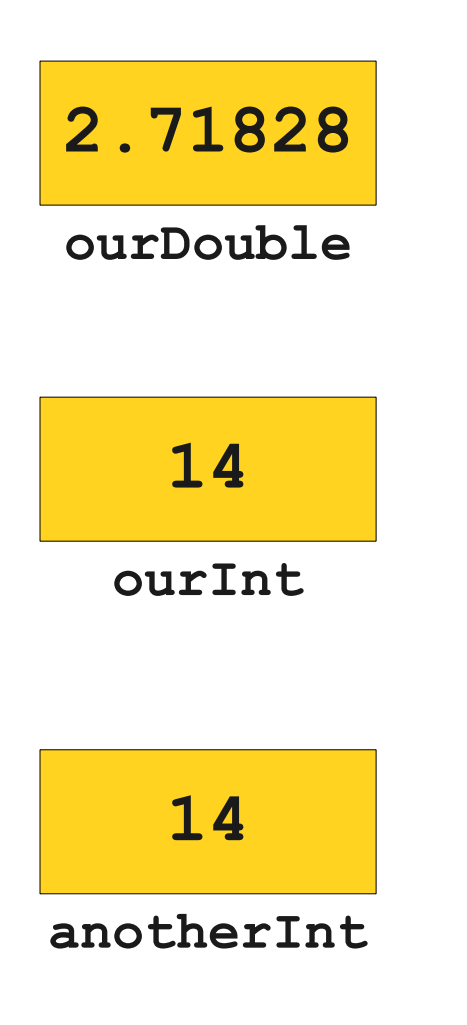

**public void run() { double ourDouble = 2.71828; int ourInt = 137;**

> **int anotherInt; anotherInt = 42;**

 **ourInt = 13; ourInt = ourInt + 1;**

 **anotherInt = ourInt;**

**}**

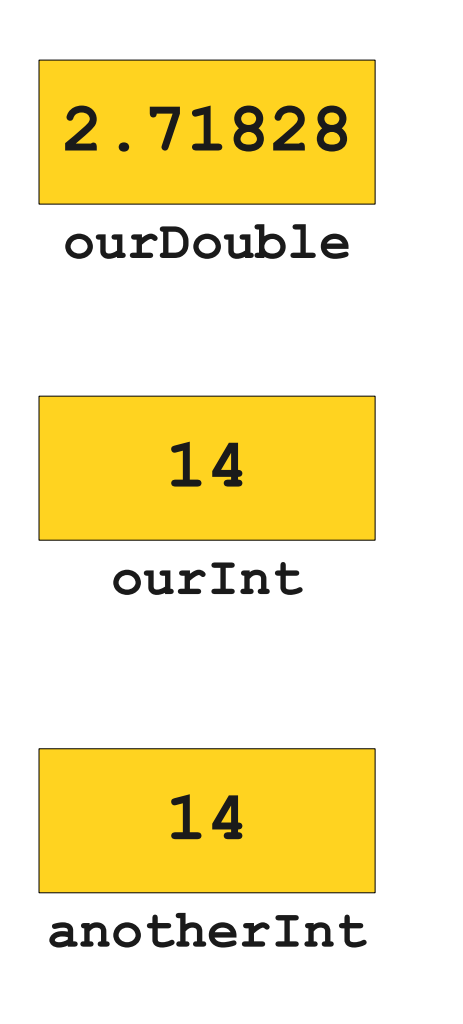

**public void run() { double ourDouble = 2.71828; int ourInt = 137;**

> **int anotherInt; anotherInt = 42;**

 **ourInt = 13; ourInt = ourInt + 1;**

 **anotherInt = ourInt;**

**}**

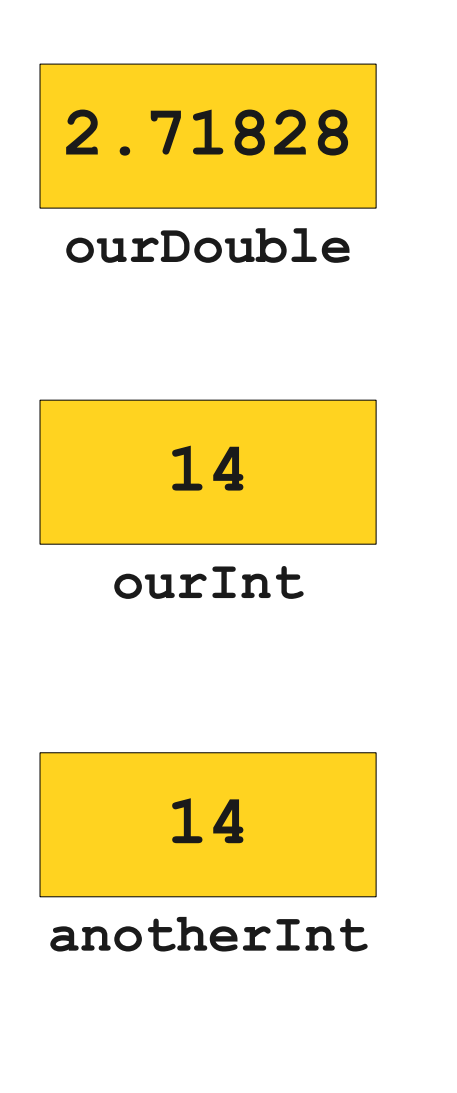

**public void run() { double ourDouble = 2.71828; int ourInt = 137;**

> **int anotherInt; anotherInt = 42;**

 **ourInt = 13; ourInt = ourInt + 1;**

 **anotherInt = ourInt; ourInt = 1258;**
## Declaring Variables

**}**

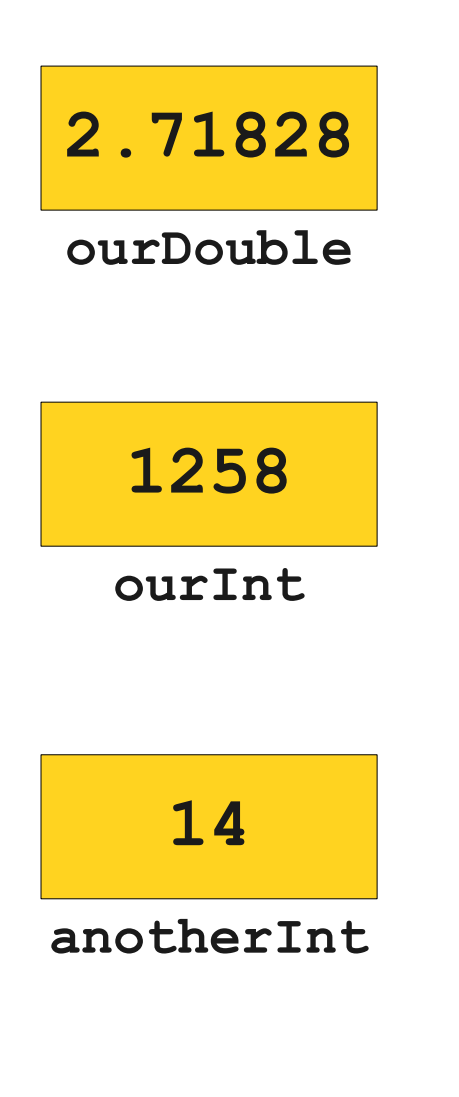

**public void run() { double ourDouble = 2.71828; int ourInt = 137;**

> **int anotherInt; anotherInt = 42;**

 **ourInt = 13; ourInt = ourInt + 1;**

 **anotherInt = ourInt; ourInt = 1258;**

## Declaring Variables

**}**

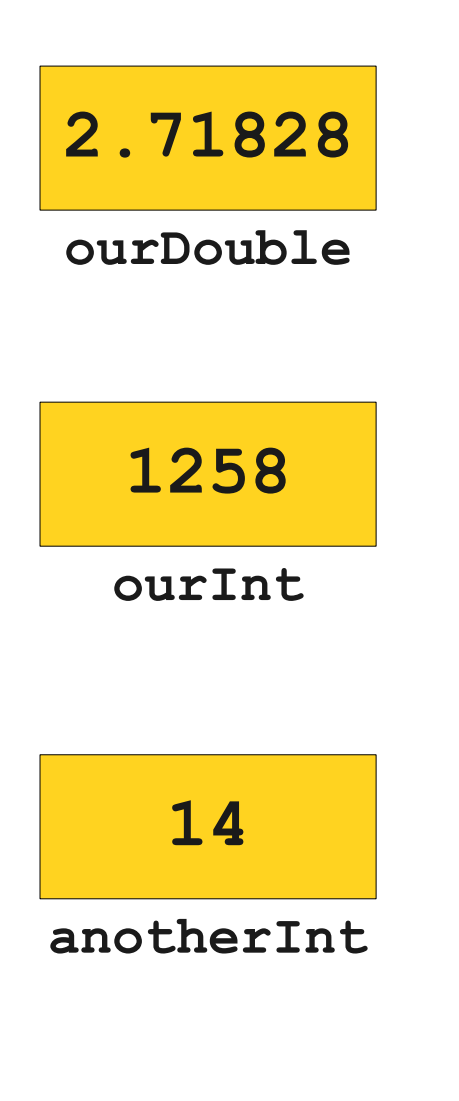

**public void run() { double ourDouble = 2.71828; int ourInt = 137;**

> **int anotherInt; anotherInt = 42;**

 **ourInt = 13; ourInt = ourInt + 1;**

 **anotherInt = ourInt; ourInt = 1258;**

## The **Add2Integers** Program

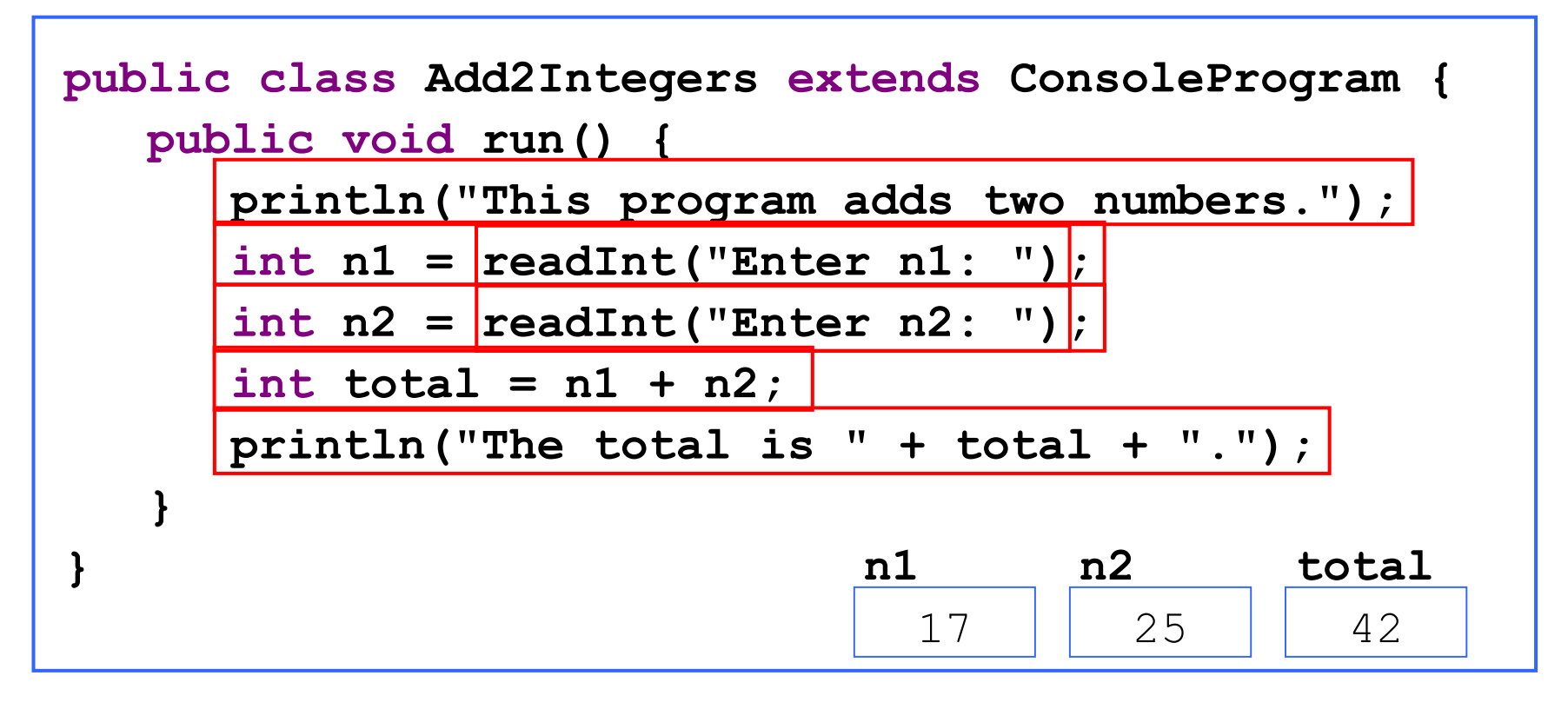

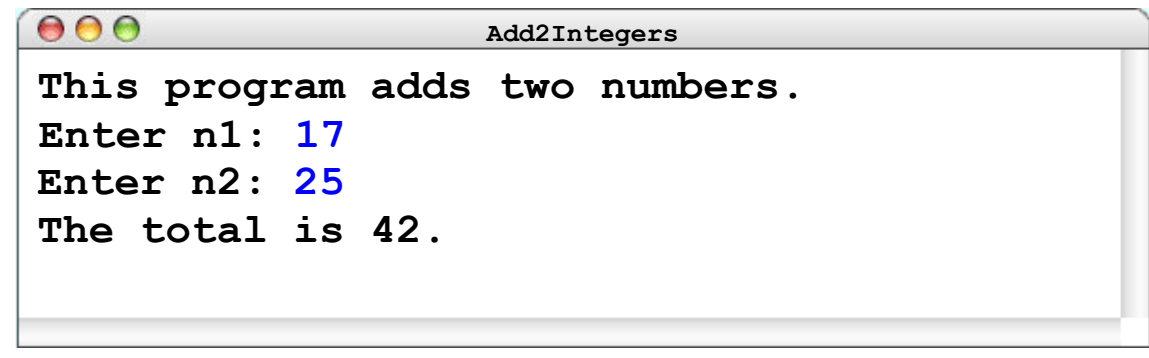

*Graphic courtesy of Eric Roberts*

## The **Add2Integers** Program

```
public class Add2Integers extends ConsoleProgram {
   public void run() {
      println("This program adds two numbers.");
      int n1 = readInt("Enter n1: ");
      int n2 = readInt("Enter n2: ");
      int total = n1 + n2;
      println("The total is " + total + ".");
   }
} n1 n2 total
                            17 || 25 || 42
```
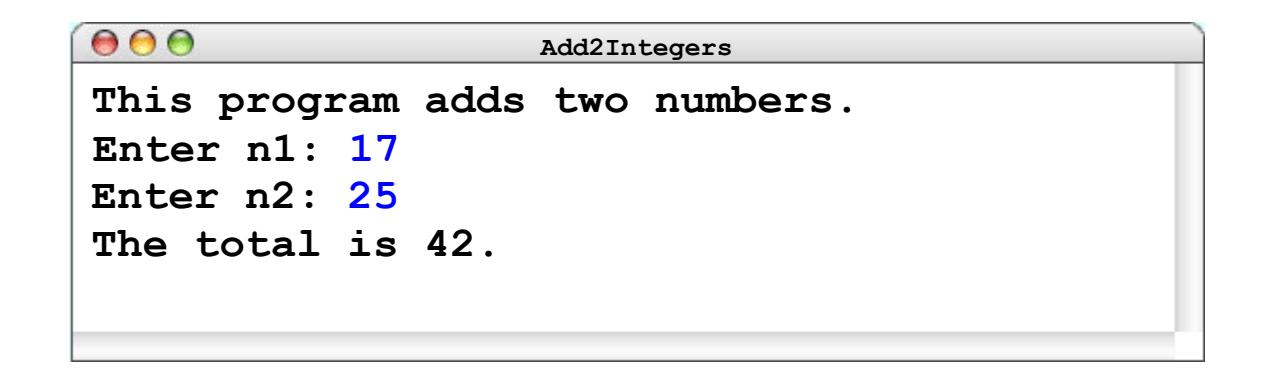